# ACH2043 INTRODUÇÃO À TEORIA DA COMPUTAÇÃO

## Aula 14 Equivalência APN e GLC

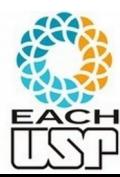

*Profa. Ariane Machado Lima*

Profa. Ariane Machado Lima ariane.machado@usp.br

## Aulas passadas...

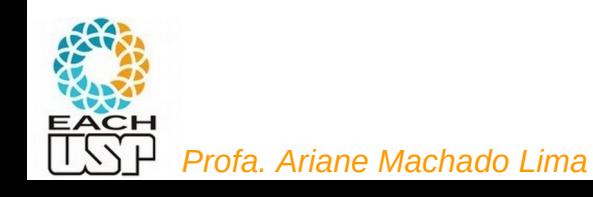

### Gramáticas Livres de Contexto

- Definição: uma gramática G é uma quádrupla (V, Σ, S, P), onde
	- V é o conjunto de símbolos não-terminais (variáveis)
	- $\bullet$  Σ é o conjunto de símbolos terminais
	- S é o símbolo inicial
	- P é o conjunto de produções da forma

 $V \rightarrow (\Sigma \cup V)^*$ 

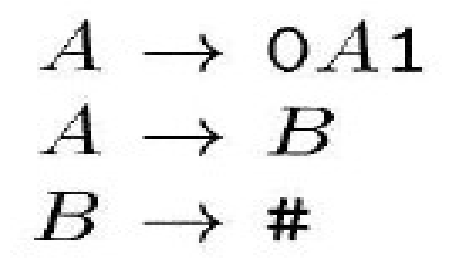

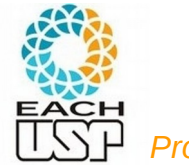

*Profa. Ariane Machado Lima*

## Definição formal Autômato com Pilha (AP) não determinístico

#### DEFINIÇÃO 2.13

Um *autômato com pilha* é uma 6-upla  $(Q, \Sigma, \Gamma, \delta, q_0, F)$ , onde  $Q$ ,  $\Sigma$ ,  $\Gamma$  e F são todos conjuntos finitos, e

- 1. Q é o conjunto de estados,
- 2.  $\Sigma$  é o alfabeto de entrada,
- 3.  $\Gamma$  é o alfabeto de pilha,
- 4.  $\delta$ :  $Q \times \Sigma_{\varepsilon} \times \Gamma_{\varepsilon} \longrightarrow \mathcal{P}(Q \times \Gamma_{\varepsilon})$  é a função de transição,
- 5.  $q_0 \in Q$  é o estado inicial, e
- 6.  $F \subseteq Q$  é o conjunto de estados de aceitação.

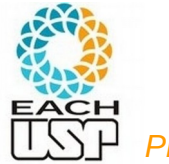

2.16 **EXEMPLO** 

$$
\{a^i b^j c^k | i, j, k \ge 0 \text{ e } i = j \text{ ou } i = k\}
$$

Empilho quando leio a's, e desempilho quando leio b's ou c's?

Aqui não-determinismo também é essencial!

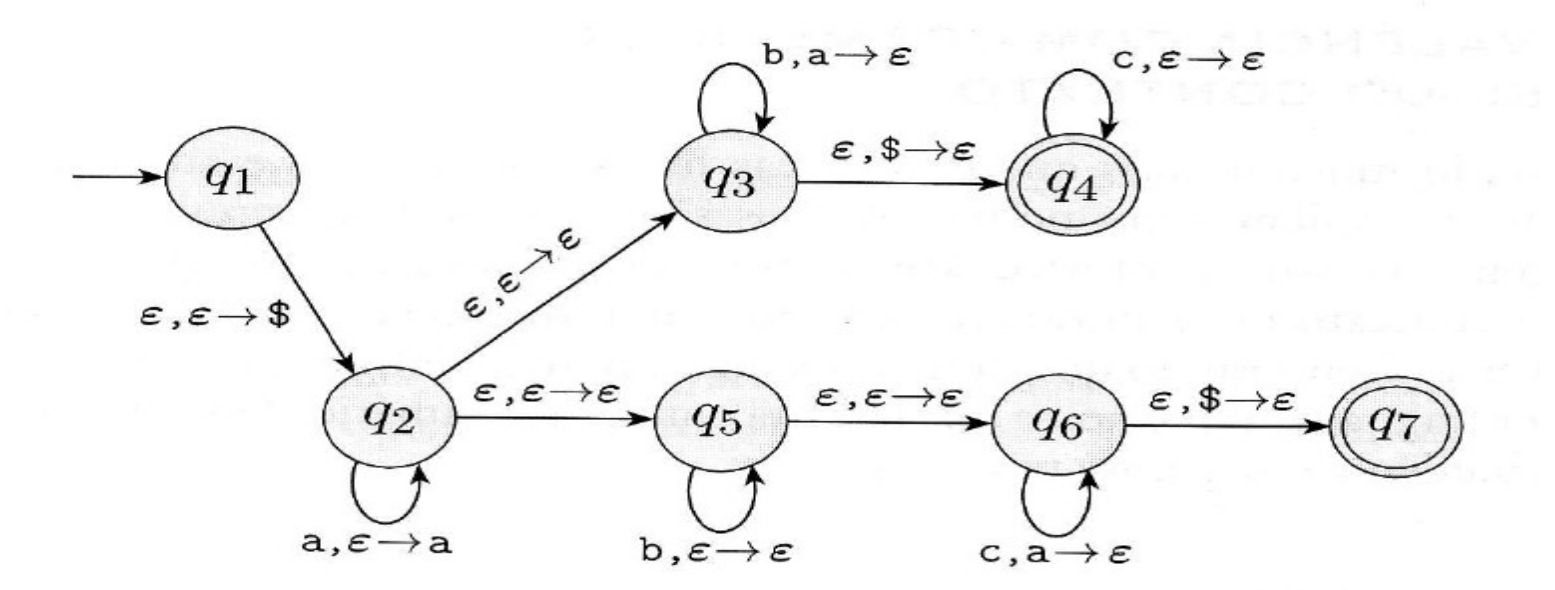

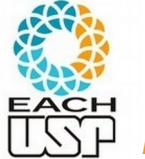

*Profa. Ariane Machado Lima*

## Aula de hoje...

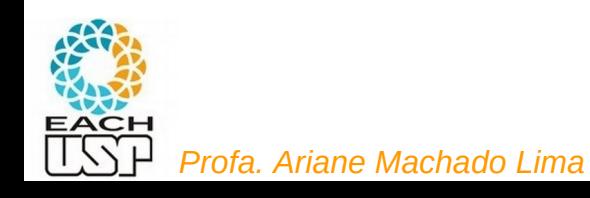

#### 2.20 **TEOREMA**

Uma linguagem é livre-do-contexto se e somente se algum autômato com pilha

<=>

a reconhece.

Isto é, se uma linguagem é gerada por uma gramática livre de contexto...

AP NÃO DETERMINÍSTICO !!!

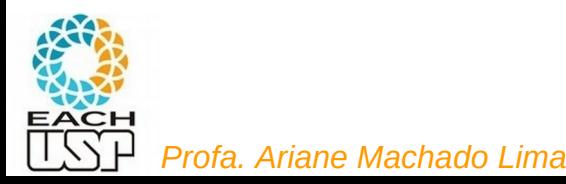

#### 2.20 **TEOREMA**

Uma linguagem é livre-do-contexto se e somente se algum autômato com pilha a reconhece. PROVAREMOS ESTE! (=>)

#### 2.21 **LEMA**

Se uma linguagem é livre-do-contexto, então algum autômato com pilha a reconhece.

#### $GIC \Rightarrow APN$

#### 2.27 LEMA

Se um autômato com pilha reconhece alguma linguagem, então ela é livre-docontexto.

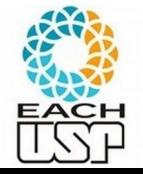

LEMA  $2.21$ 

Se uma linguagem é livre-do-contexto, então algum autômato com pilha a reco $n$ hece.  $(=>)$ 

Ideia da prova:

Uma LLC é gerada por uma GLC

Mostrar como converter uma GLC em um APN equivalente

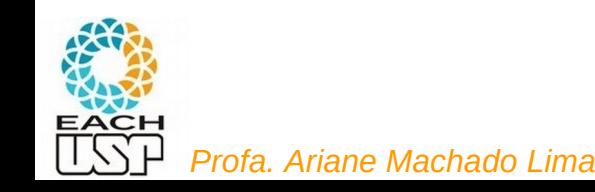

 Uma gramática aceita uma cadeia w se, começando pela variável inicial, chega-se a uma cadeia apenas de símbolos terminais (w) após uma sequência de derivações diretas (substituições de variáveis).

13 *id* : = num; *id* : = *id* + (*id* : = num + num, *id*)<br>*P Profa. Ariane Machado Lima*  $\frac{S}{S}$ ;  $\underline{S}$ <br>  $S \rightarrow S$ ;  $S$ <br>  $\vdots$   $\underline{F} \rightarrow id$  $p = E$ ; id := E<br>  $p = E$ ; id := E<br>  $p = \frac{E}{3}$ ; S  $\rightarrow$  print (L)<br>  $p = \frac{E}{2}$ <br>  $p = \frac{E}{2}$ <br>  $p = \frac{E}{2}$ <br>  $p = \frac{E}{2}$ <br>  $p = \frac{E}{2}$ <br>  $p = \frac{E}{2}$ <br>  $p = \frac{E}{2}$ <br>  $p = \frac{E}{2}$ <br>  $p = \frac{E}{2}$ id : = num ; id : =  $\underline{E}$ <br>id : = num ; id : =  $E + \underline{E}$ <br>id : = num ; id : =  $E + (S, E)$ id := num ; id := id + ( $\underline{S}$ , E)<br>id := num ; id := id + (id :=  $\underline{E}$ , E)<br>id := num ; id := id + (id :=  $E$  + E,  $\underline{E}$ ) id := num ; id := id + (id :=  $\underline{E}$  +  $E$ , id)<br>id := num ; id := id + (id := num +  $\underline{E}$ , id)

- Uma gramática aceita uma cadeia w se, começando pela variável inicial, chega-se a uma cadeia apenas de símbolos terminais (w) após uma sequência de derivações diretas (substituições de variáveis).
- Um autômato aceita uma cadeia w se, começando pelo estado inicial, chega-se ao estado final após uma sequência de mudança de estados (transições)

14

*Priazer as su***bstituições Ideia:** Simular cada substituição (da GLC) por uma transição (do APN) – usa a pilha como apoio para

 O APN empilha "\$" (estado q0), e depois empilha a variável inicial na pilha (na transição do estado q1 para o estado intermediário)

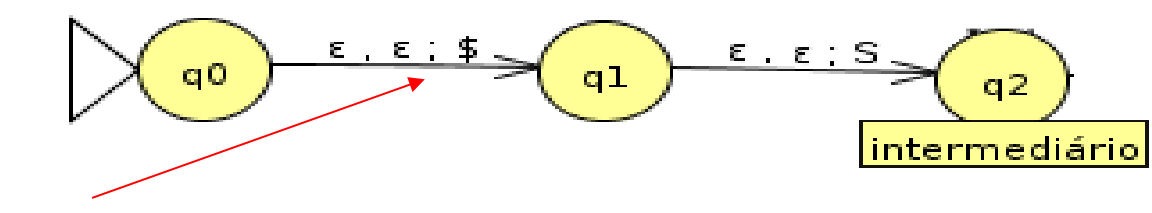

JFlap usa ";" no lugar de " $\rightarrow$ " para separar os símbolos do desempilha/empilha

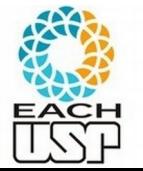

*Profa. Ariane Machado Lima*

- O APN empilha "\$" (estado q0), e depois empilha a variável inicial na pilha (na transição do estado q1 para o estado intermediário)
- O estado intermediário possui transições para ele mesmo, em cada uma fazendo uma substituição (derivação) na cadeia que está na pilha ou desempilhando um símbolo do alfabeto se este bater com o próximo símbolo de entrada
- O APN vai para o estado final quando não há mais substituições a serem feitas (pilha tem "\$") e a cadeia de entrada acabou

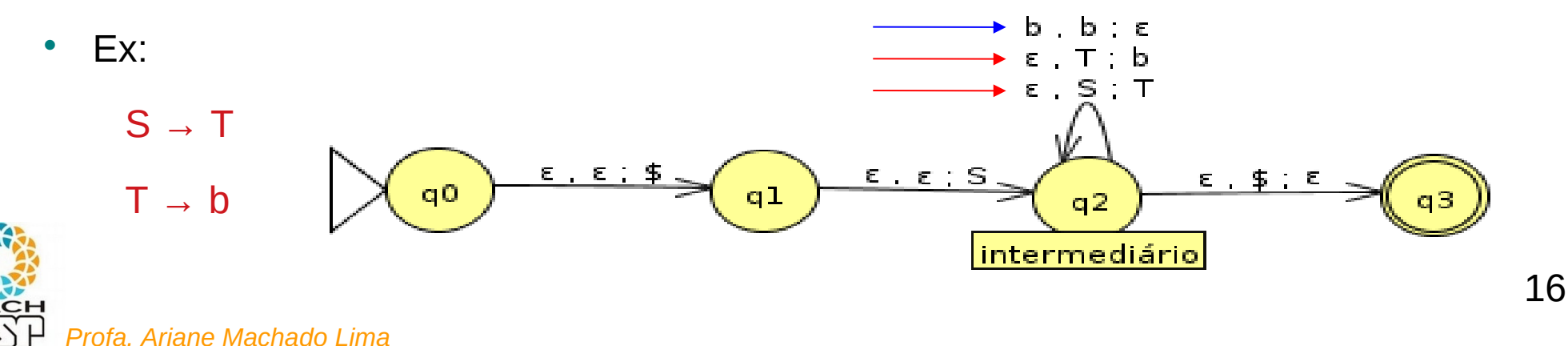

- O APN empilha "\$" (estado q0), e depois empilha a variável inicial na pilha (na transição do estado q1 para o estado intermediário)
- O estado intermediário possui transições para ele mesmo, em cada uma fazendo uma substituição (derivação) na cadeia que está na pilha ou desempilhando um símbolo do alfabeto se este bater com o próximo símbolo de entrada

#### $\mathbf{E}$ **Isso corresponde à derivação mais à esquerda!!!**

$$
\frac{S}{S} ; S
$$
  
\n
$$
id := E ; S
$$
  
\n
$$
id := num ; \underline{S}
$$
  
\n
$$
id := num ; id := \underline{E}
$$
  
\n
$$
id := num ; id := \underline{E} + E
$$
  
\n
$$
\vdots
$$

- Problema 1: O que fazer quando há várias opções de substituições?
	- Aproveitar o não determinismo

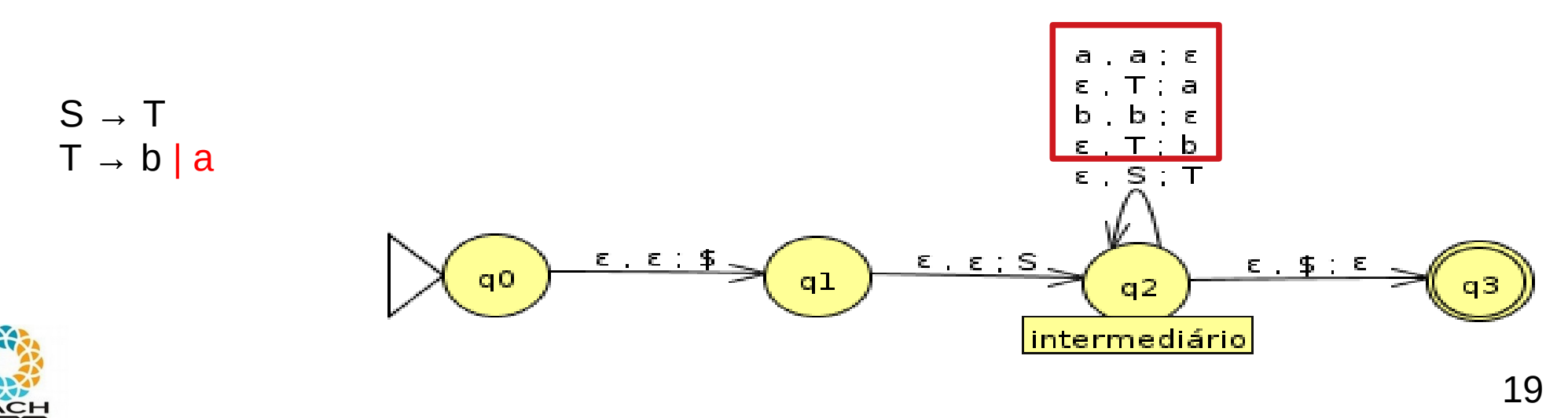

 $T \to T a \mid \varepsilon$ 

 Problema 2: Como empilhar uma cadeia, e não simplesmente um símbolo?  $\frac{1}{\sqrt{2}}$   $\frac{1}{\sqrt{2}}$   $\frac{1}{\sqrt{2}}$   $\frac{1}{\sqrt{2}}$ 

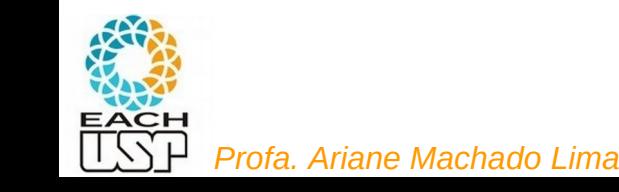

 Problema 2: Como empilhar uma cadeia, e não simplesmente um símbolo?

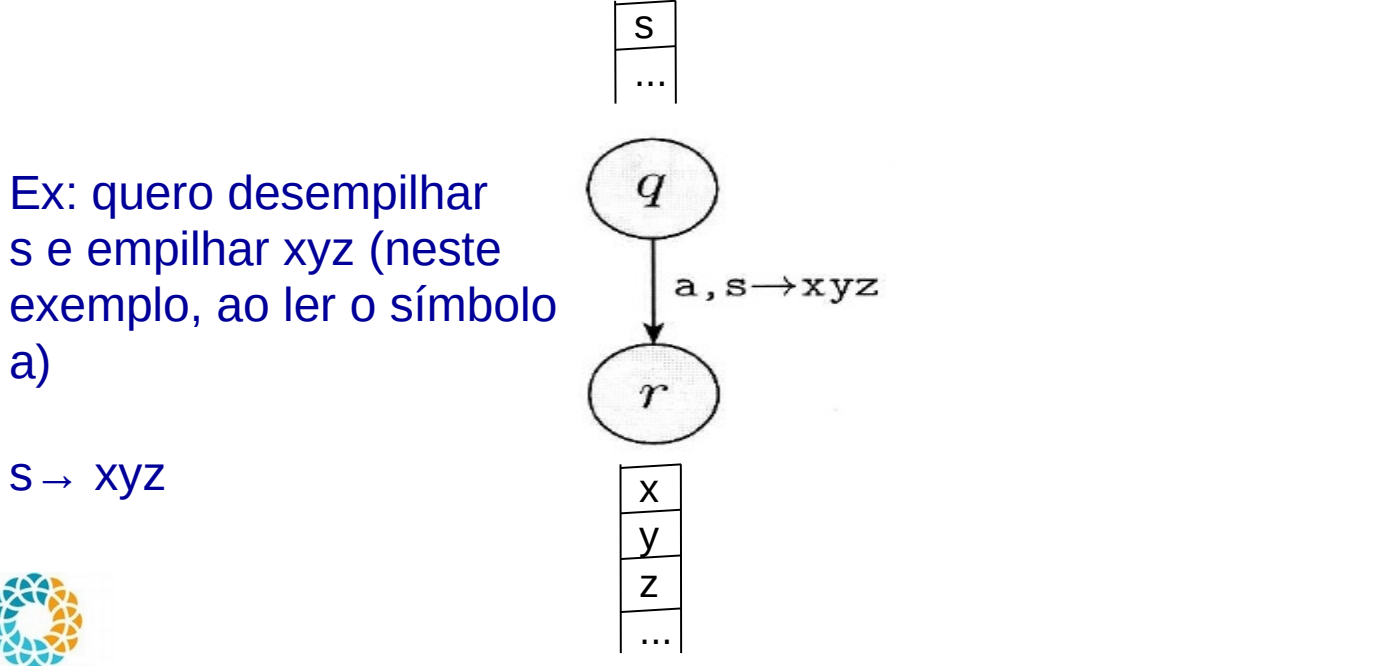

 Problema 2: Como empilhar uma cadeia, e não simplesmente um símbolo?

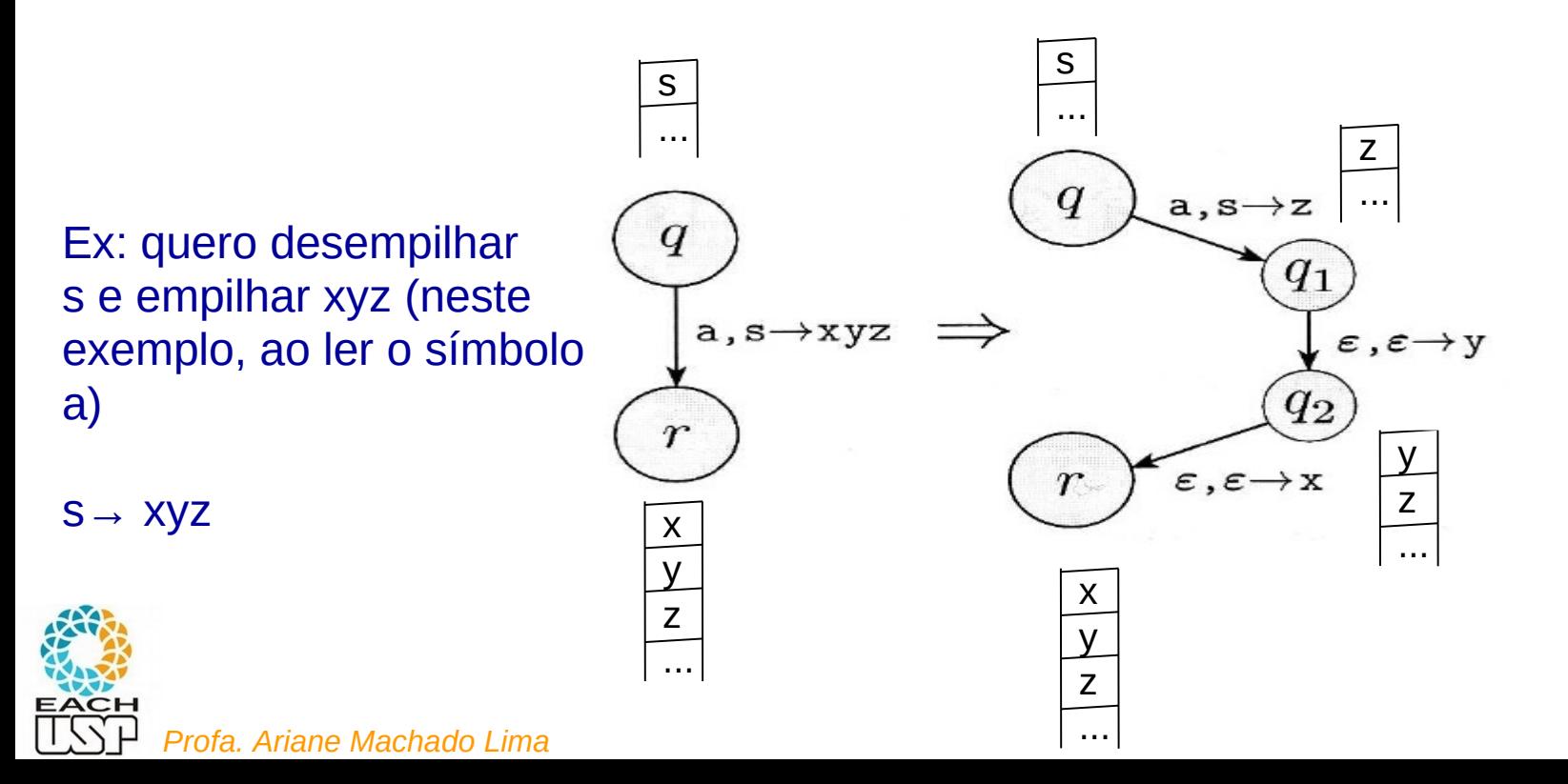

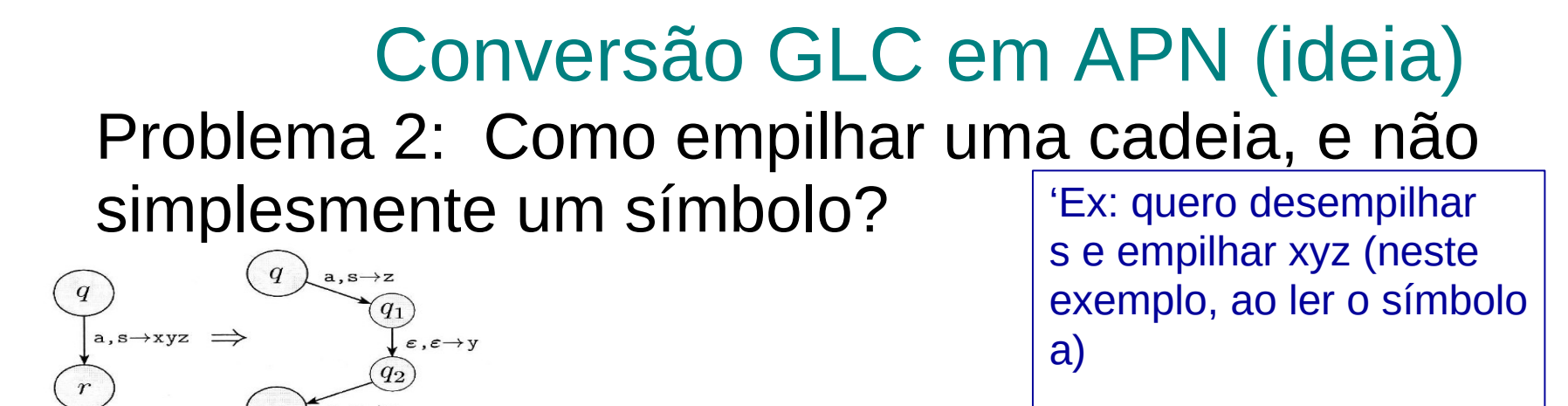

Sejam q e r estados do AP e suponha que a esteja em  $\Sigma_{\varepsilon}$  e s em  $\overline{\Gamma_{\varepsilon}}$ . Digamos que queiramos que o AP vá de q para r quando ele lê a e desempilha s. Além do mais, queremos empilhar a cadeia inteira  $u = u_1 \cdots u_l$  ao mesmo tempo. Podemos implementar essa ação introduzindo novos estados  $q_1, \ldots, q_{l-1}$  e montando a tabela de transição da seguinte maneira

> $\delta(q, a, s)$  deve conter  $(q_1, u_l)$ ,  $\delta(q_1,\varepsilon,\varepsilon)=\{(q_2,u_{l-1})\},$  $\delta(q_2, \varepsilon, \varepsilon) = \{ (q_3, u_{l-2}) \},\$

 $\delta(q_{l-1}, \varepsilon, \varepsilon) = \{ (r, u_1) \}.$ 

*Profa. Ariane Machado Lima*

23

 Problema 3: Se só podemos ler o topo da pilha, o que fazer quando a primeira variável da forma sentencial não estiver no topo da pilha?  $S \to aT$ 

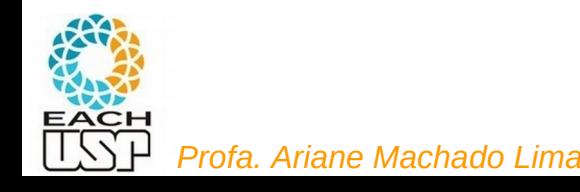

- Problema 3: Se só podemos ler o topo da pilha, o que fazer quando a primeira variável da forma sentencial não estiver no topo da pilha?  $S \to aT$ 
	- Sempre faremos a derivação mais à esquerda
	- Se o começo da forma sentencial contiver terminais, desempilho esses símbolos "casando-os" com a entrada (por meio de transições).

 $\epsilon$ ,  $\epsilon$ ;  $\frac{1}{2}$ 

 $E$ ,  $E$ ; S

intermediário

25

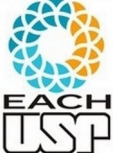

*Profa. Ariane Machado Lima*

• Exemplo  $\begin{array}{l} S \, \rightarrow \, \mathtt{a} T \mathtt{b} \mid \mathtt{b} \\ T \, \rightarrow \, T \mathtt{a} \mid \varepsilon \end{array}$  $\varepsilon, A \rightarrow w$  – para a regra $A \rightarrow w$  $q_{\rm laço}$  $a, a \rightarrow \varepsilon$  para o terminal a

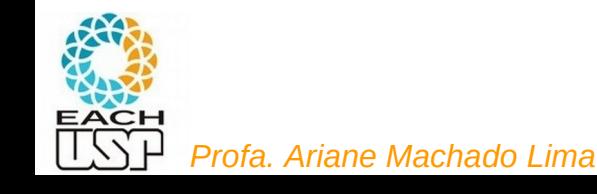

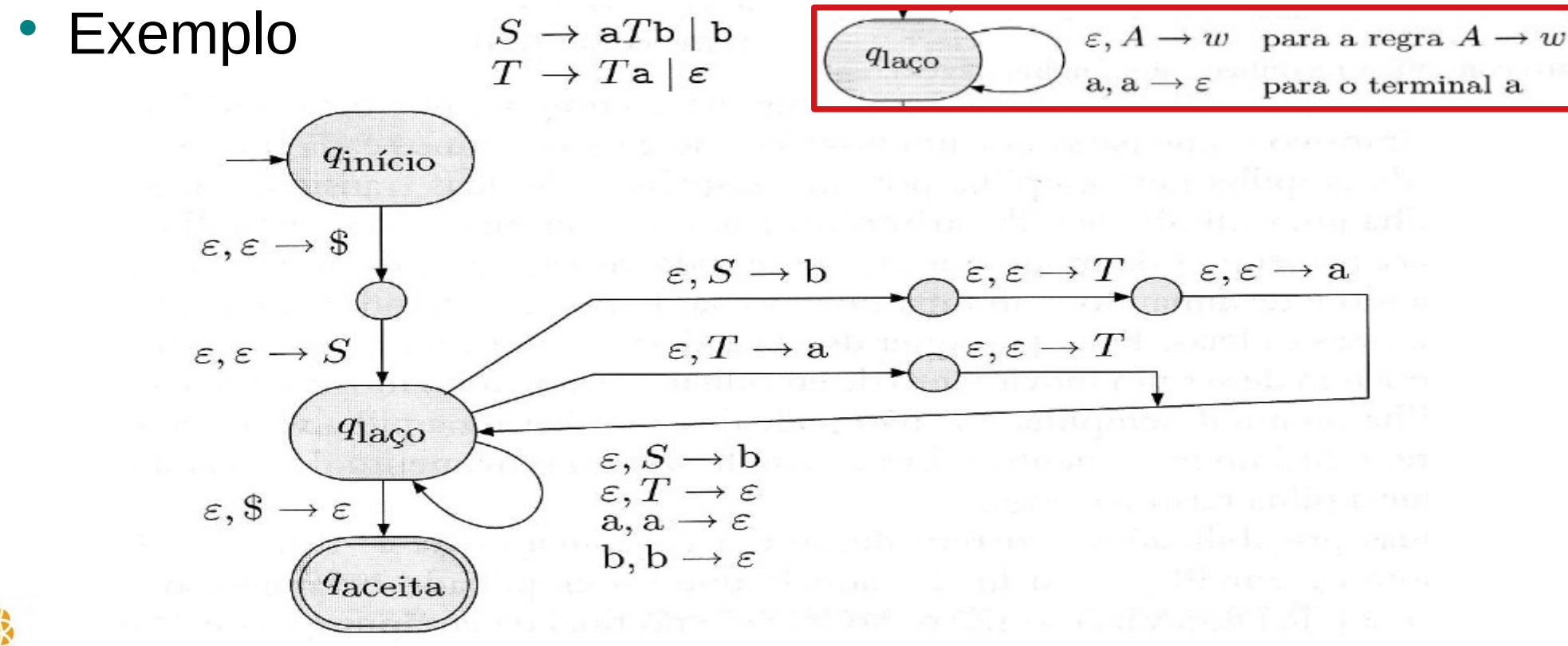

*Profa. Ariane Machado Lima*

27

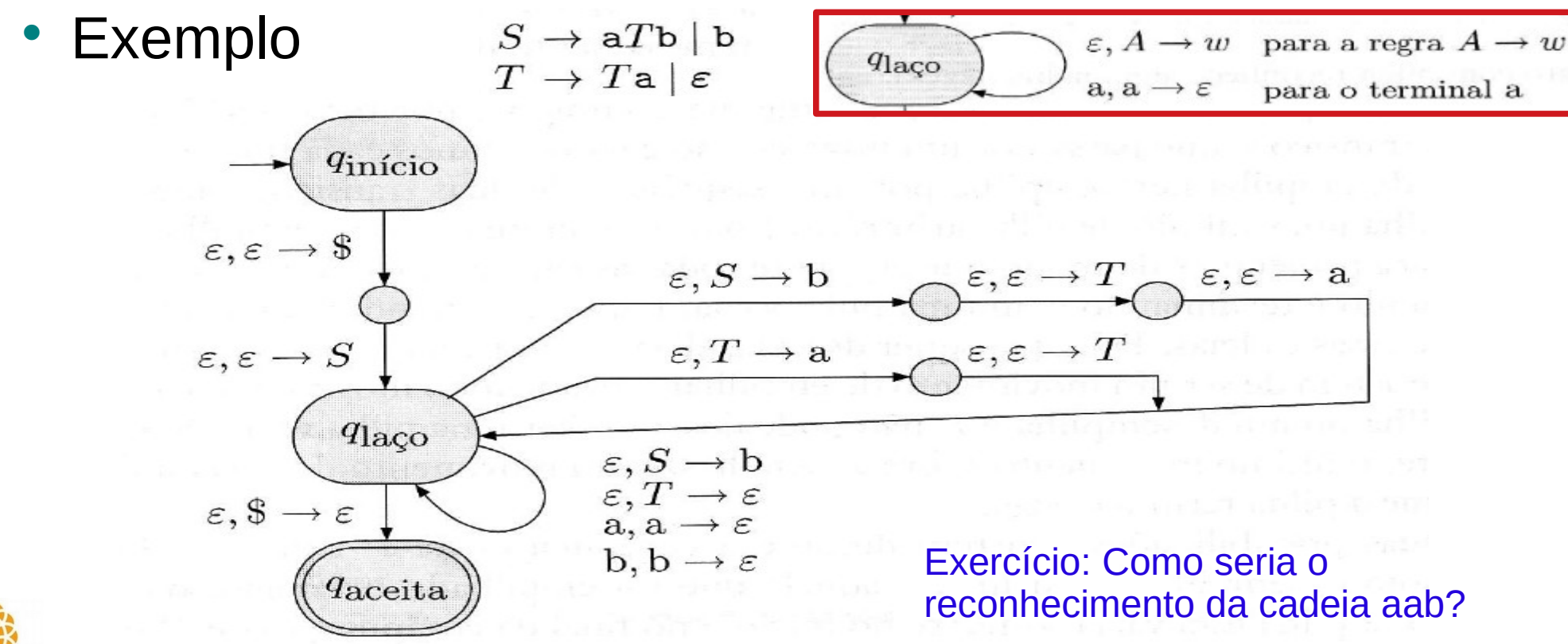

*Profa. Ariane Machado Lima*

 Caso Geral: (notação simplificada, representando o empilhamento de uma sequência de símbolos todos de uma vez)

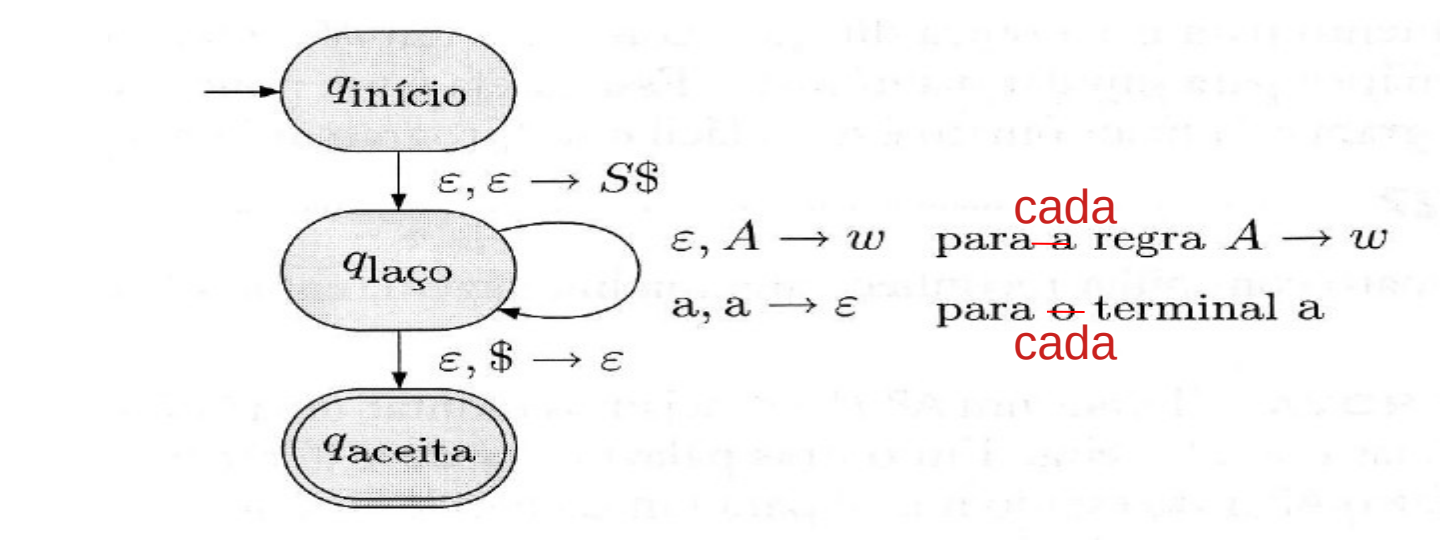

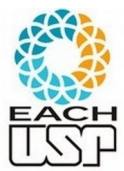

#### 2.20 **TEOREMA**

Uma linguagem é livre-do-contexto se e somente se algum autômato com pilha a reconhece. PROVAMOS ESTE! (=>)

#### LEMA  $2.21$

Se uma linguagem é livre-do-contexto, então algum autômato com pilha a reconhece.

#### $2.27$ LEMA

Se um autômato com pilha reconhece alguma linguagem, então ela é livre-docontexto.

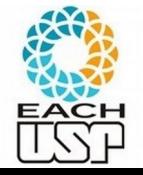

#### 2.20 **TEOREMA**

Uma linguagem é livre-do-contexto se e somente se algum autômato com pilha a reconhece.

#### LEMA 2.21

Se uma linguagem é livre-do-contexto, então algum autômato com pilha a reconhece.

#### $2.27$ LEMA

Se um autômato com pilha reconhece alguma linguagem, então ela é livre-docontexto.  $APN \Rightarrow GLC$ 

Profa. Ariane Machado L**ImaLTA PROVAR ESTE...** (<=)

31

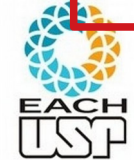

- Para facilitar, vamos considerar que o APN possui as seguintes características:
	- 1. Ele tem um único estado de aceitação,  $q_{\text{accita}}$ .
	- 2. Ele esvazia sua pilha antes de aceitar.
	- 3. Cada transição ou empilha um símbolo (um movimento de empilha) ou desempilha um símbolo (um movimento de desempilha), mas não faz ambas as coisas ao mesmo tempo.

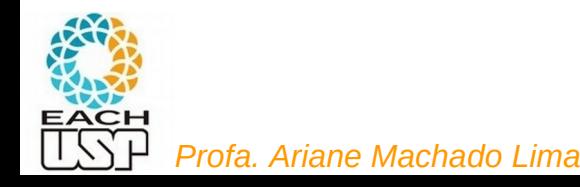

- Para facilitar, vamos considerar que o APN possui as seguintes características:
	- 1. Ele tem um único estado de aceitação,  $q_{\text{accita}}$ .
	- 2. Ele esvazia sua pilha antes de aceitar.
	- 3. Cada transição ou empilha um símbolo (um movimento de empilha) ou desempilha um símbolo (um movimento de *desempilha*), mas não faz ambas as coisas ao mesmo tempo.

Dar a P as características 1 e 2 é fácil. Para a característica 3, substituimos cada transição que simultaneamente desempilha e empilha por uma sequência de duas transições que passa por um novo estado, e substituimos cada transição que nem desempilha nem empilha por uma sequência de duas transições que empilha e depois desempilha um símbolo de pilha arbitrário.

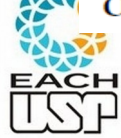

#### Exercício

• Transforme o seguinte AP para ter as características mencionadas no slide anterior

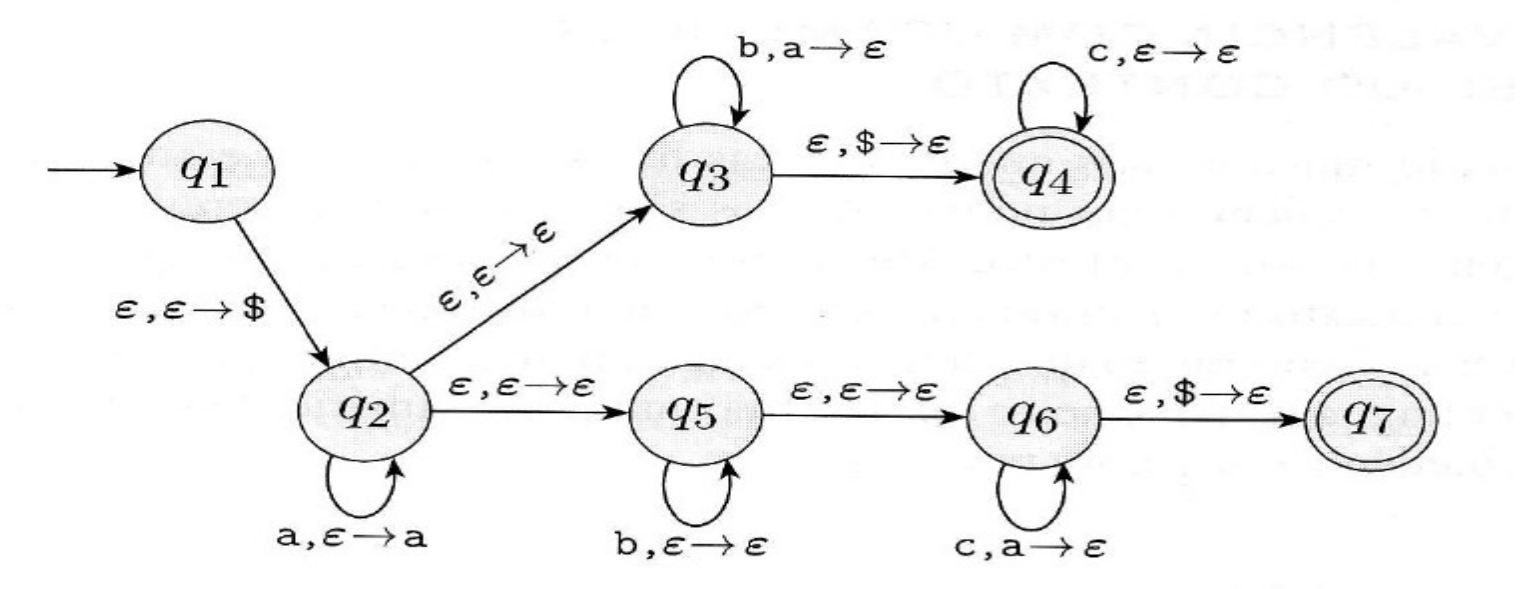

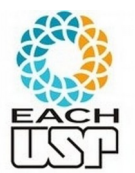

- G deve gerar uma cadeia w se w faz o APN ir do estado inicial ao estado de aceitação.
- Para cada par de estados (p, q), criamos uma variável A $_{\text{p}q}$  que gera todas as cadeias x que levam o APN do estado p (com uma pilha "vazia") ao estado q (com uma pilha "vazia").
- Aqui, pilha "vazia" significa considerar só o espaço de pilha

a partir do topo existente quando o estado atual é o estado p

- Um caminho do estado p ao estado q neste APN:
	- no estado p (com pilha "vazia"), o primeiro movimento é de EMPILHA.
	- 35 *Profa. Ariane Machado Lima* – O último movimento é de DESEMPILHA (chegando no estado q, com pilha "vazia")

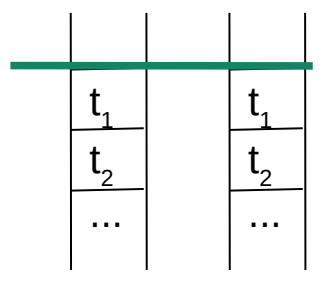

- No caminho de p a q (reconhecendo x), 2 situações:
	- A pilha só se torna vazia novamente quando chega em q
	- A pilha se torna vazia em algum ponto do caminho, antes de chegar em q

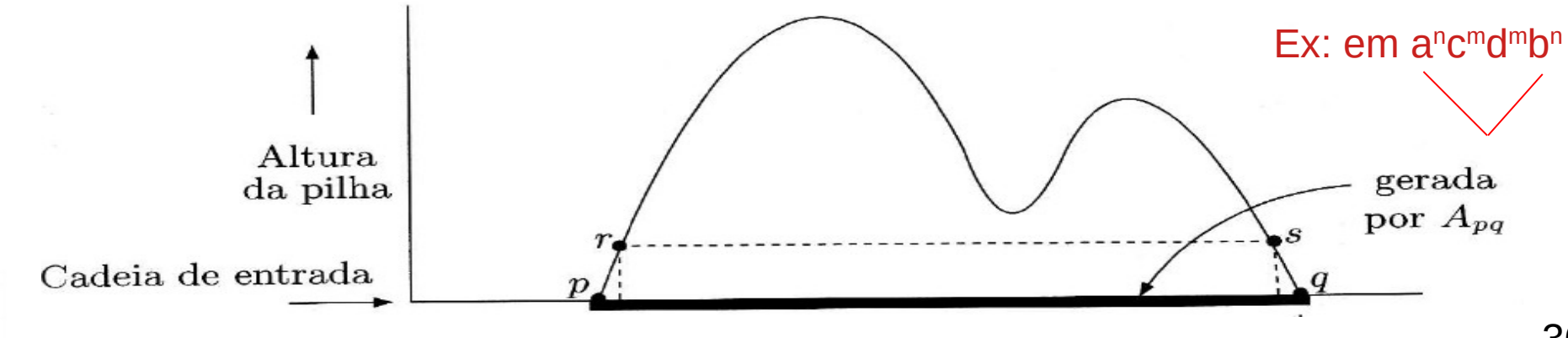

- No caminho de p a q (reconhecendo x), 2 situações:
	- A pilha só se torna vazia novamente quando chega em q
	- A pilha se torna vazia em algum ponto do caminho, antes de chegar em q

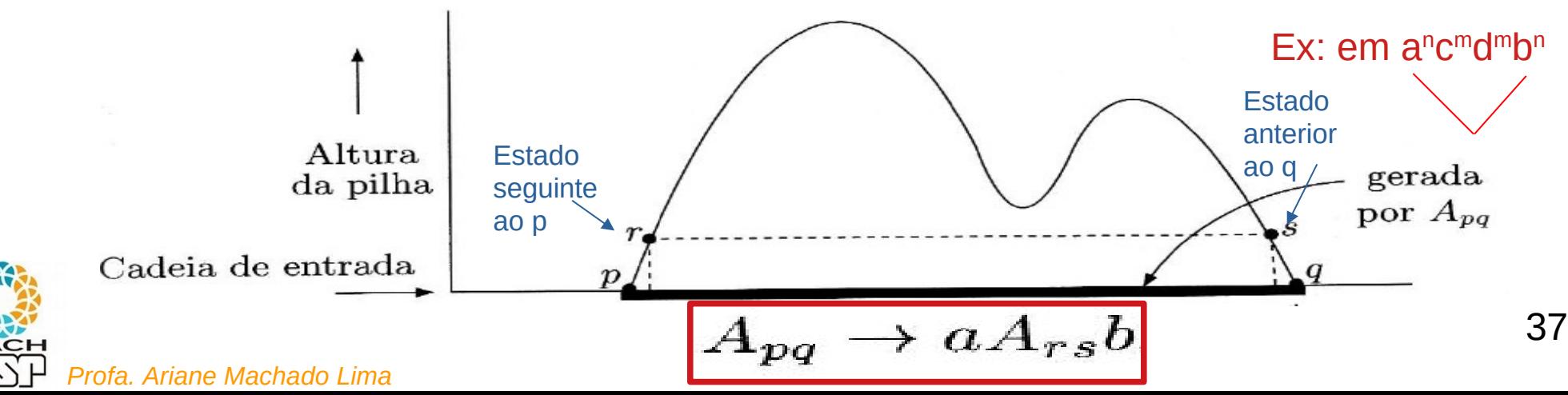

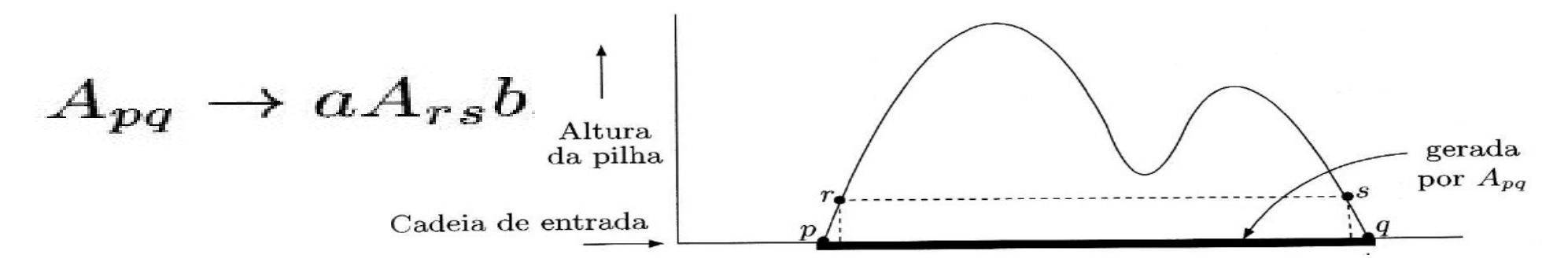

Note que se a cadeia x é uma substring da cadeia w que estamos analisando e p e q não forem os estados inicial e final respectivamente, p não necessariamente está com uma pilha vazia, mas com um conteúdo que NÃO SERÁ MEXIDO até que o estado q seja alcançado e a substring x seja reconhecida ao chegar em q. Ou seja, a SUBSTRING x seria reconhecida de p a q saindo de pilha vazia e chegando a pilha vazia se estes fossem estados iniciais e finais respectivamente. Ex: é o que acontecerá com os estados r a s nesta figura.

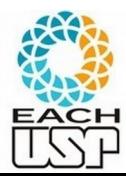

Digamos que  $P = (Q, \Sigma, \Gamma, \delta, q_0, \{q_{\text{aceita}}\})$  e vamos construir G. As PROVA variáveis de G são  $\{A_{pq} | p,q \in Q\}$ . A variável inicial é  $A_{q_0,q_{\text{accita}}}$ . Agora descrevemos as regras de  $G$ .

• Para cada  $p, q, r, s \in Q$ ,  $t \in \Gamma$  e  $a, b \in \Sigma_{\varepsilon}$ , se  $\delta(p, a, \varepsilon)$  contém  $(r, t)$  e  $\delta(s, b, t)$  contém  $(q, \varepsilon)$ , ponha a regra  $A_{pq} \to aA_{rs}b$  em G.

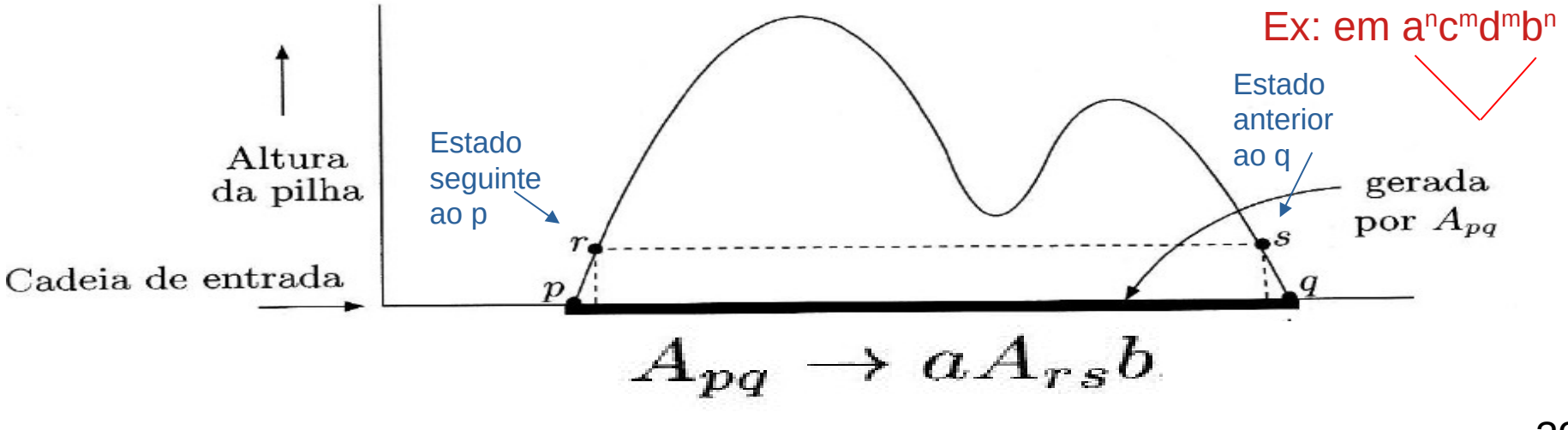

- No caminho de p a q (reconhecendo x), 2 situações:
	- A pilha só se torna vazia novamente quando chega em q

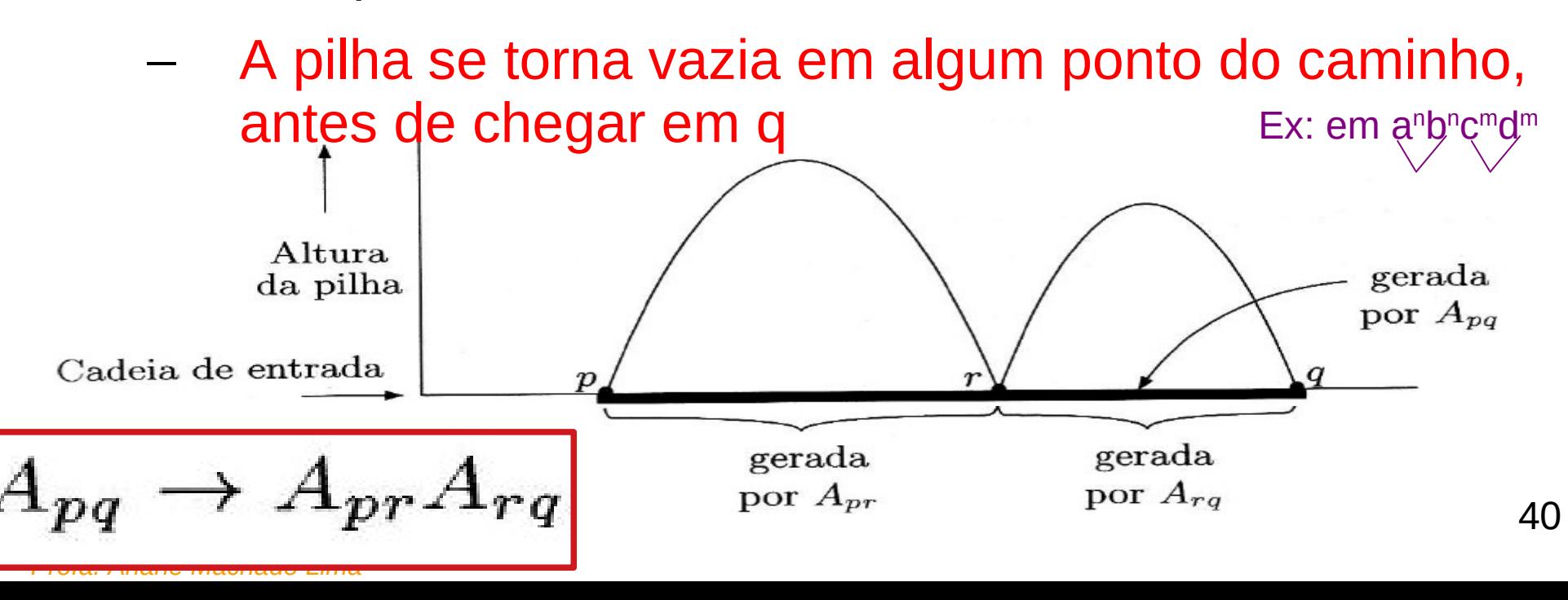

Digamos que  $P = (Q, \Sigma, \Gamma, \delta, q_0, \{q_{\text{aceita}}\})$  e vamos construir G. As **PROVA** variáveis de G são  $\{A_{pq} | p, q \in Q\}$ . A variável inicial é  $A_{q_0,q_{\text{accita}}}$ . Agora descrevemos as regras de  $G$ .

• Para cada  $p, q, r \in Q$ , ponha a regra  $A_{pq} \to A_{pr} A_{rq}$  em G.

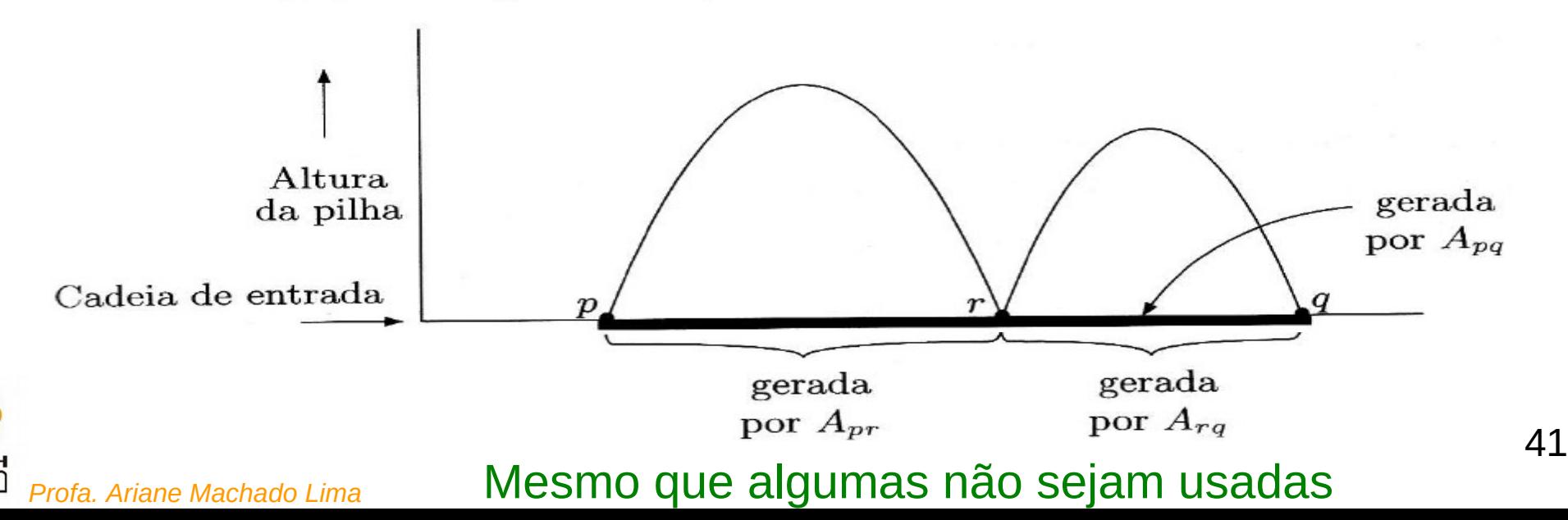

Digamos que  $P = (Q, \Sigma, \Gamma, \delta, q_0, \{q_{\text{aceita}}\})$  e vamos construir G. As **PROVA** variáveis de G são  $\{A_{pq} | p, q \in Q\}$ . A variável inicial é  $A_{q_0,q_{\text{accita}}}$ . Agora descrevemos as regras de  $G$ .

• Finalmente, para cada  $p \in Q$ , ponha a regra  $A_{pp} \to \varepsilon$  em G.

Para garantir que todas as formas sentenciais sejam uma hora transformadas em cadeias de terminais.

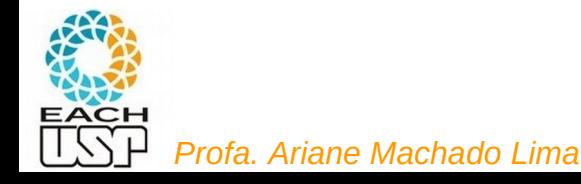

Digamos que  $P = (Q, \Sigma, \Gamma, \delta, q_0, \{q_{\text{aceita}}\})$  e vamos construir G. As PROVA variáveis de G são  $\{A_{pq} | p,q \in Q\}$ . A variável inicial é  $A_{q_0,q_{\text{accita}}}$ . Agora descrevemos as regras de  $G$ .

- Para cada  $p, q, r, s \in Q$ ,  $t \in \Gamma$  e  $a, b \in \Sigma_{\varepsilon}$ , se  $\delta(p, a, \varepsilon)$  contém  $(r, t)$  e  $\delta(s, b, t)$  contém  $(q, \varepsilon)$ , ponha a regra  $A_{pq} \to aA_{rs}b$  em G.
- Para cada  $p, q, r \in Q$ , ponha a regra  $A_{pq} \to A_{pr} A_{rq}$  em G.
- Finalmente, para cada  $p \in Q$ , ponha a regra  $A_{pp} \to \varepsilon$  em G.

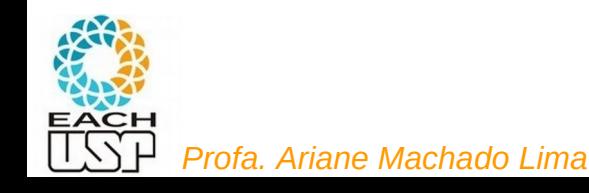

Temos que provar que essa construção funciona, ou seja, que A<sub>pq</sub> gera x se e somente se x pode levar o APN de p (com pilha vazia) a q (com pilha vazia). **AFIRMATIVA** 2.30

Se  $A_{pq}$  gera x, então x pode levar P de p com pilha vazia a q com pilha vazia.  $(=>)$ 

2.31 **AFIRMATIVA** 

Se x pode levar P de p com pilha vazia para q com pilha vazia,  $A_{pq}$  gera x.

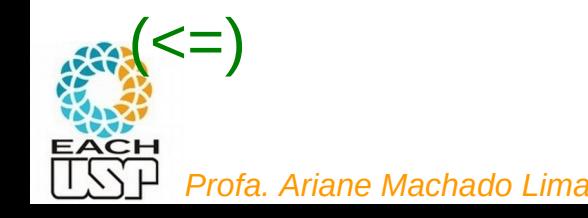

## Exemplo

 Transforme o seguinte AP em uma GLC equivalente (numere os estados que não possuem rótulos, não esqueça de preparar o AP de acordo com o slide 33)

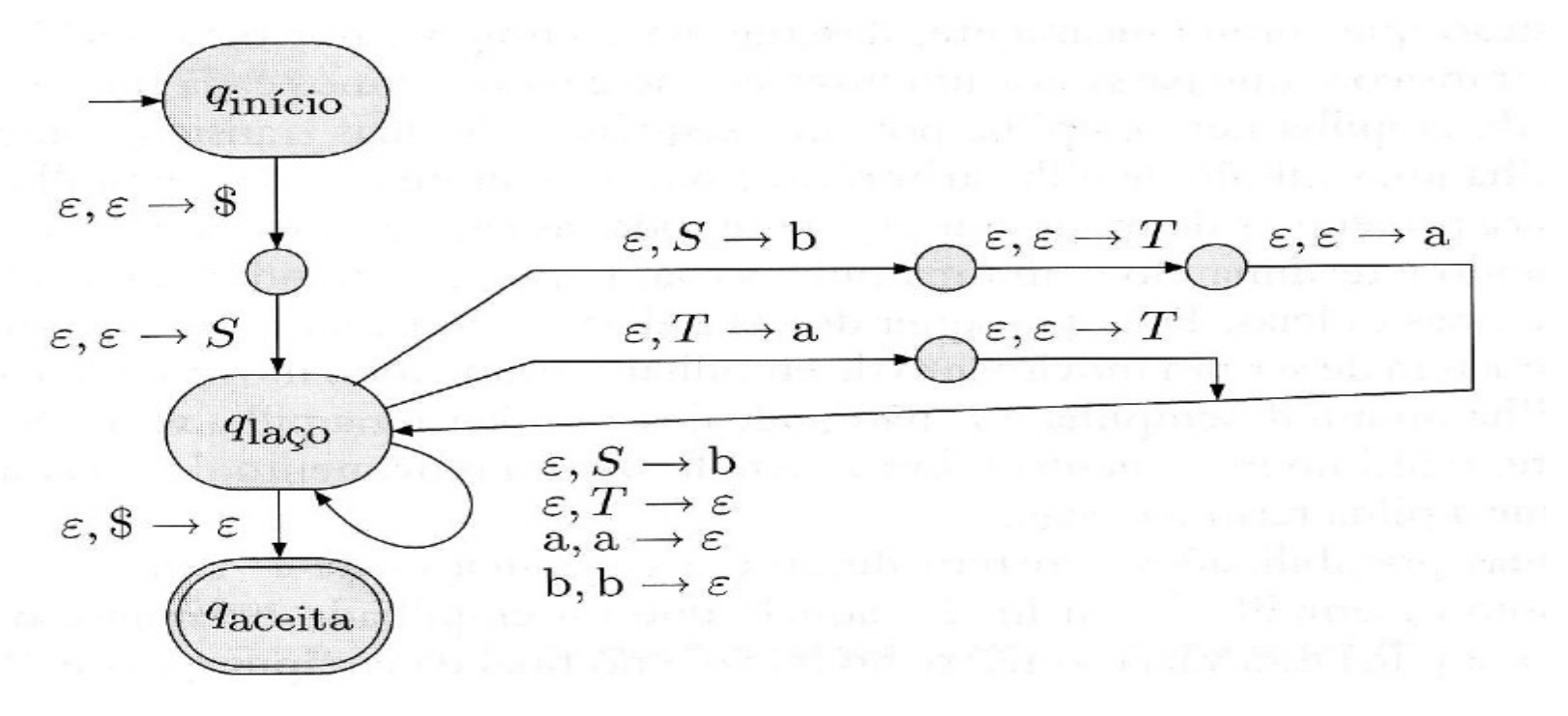

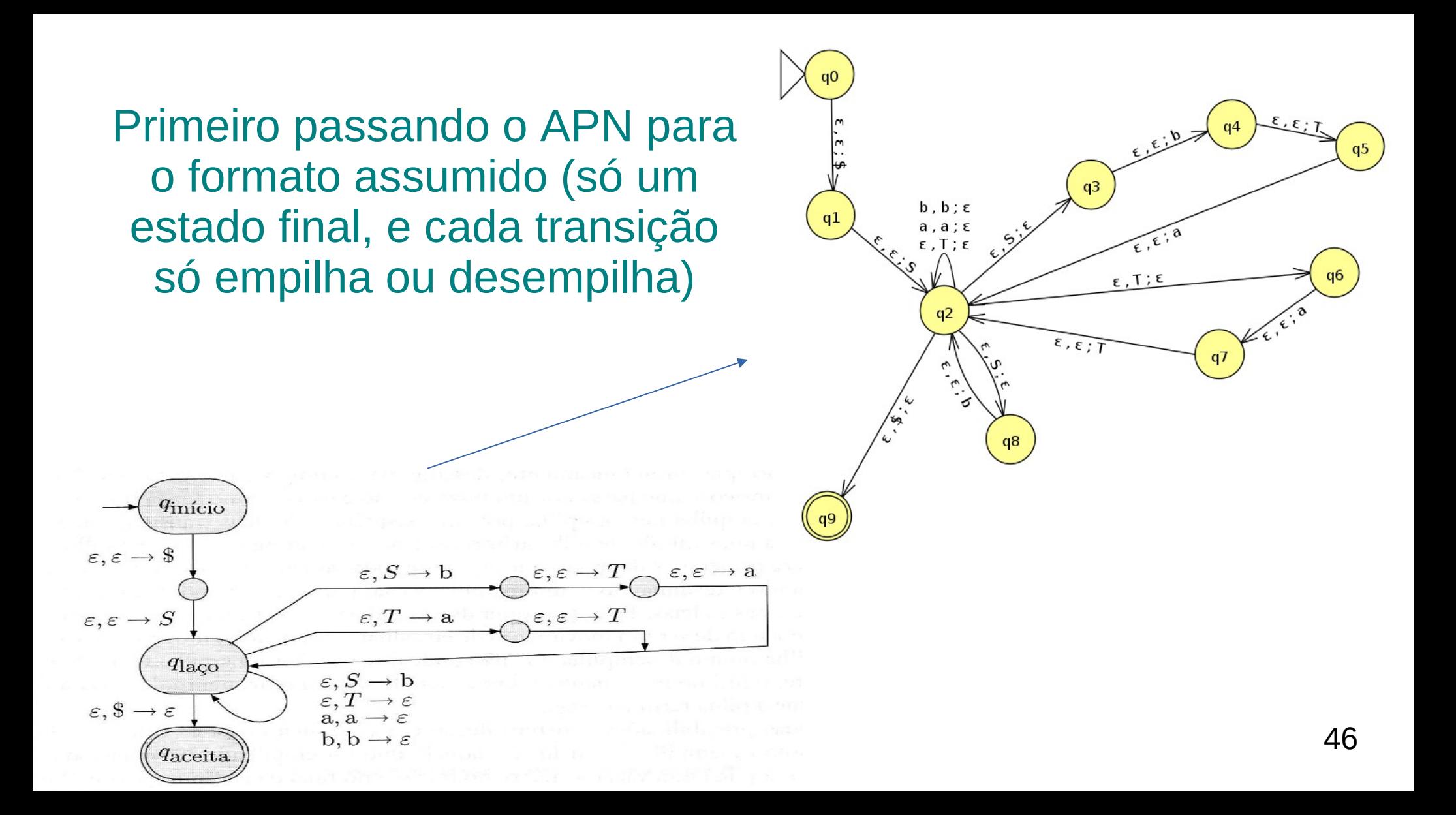

#### Colocando a variável inicial

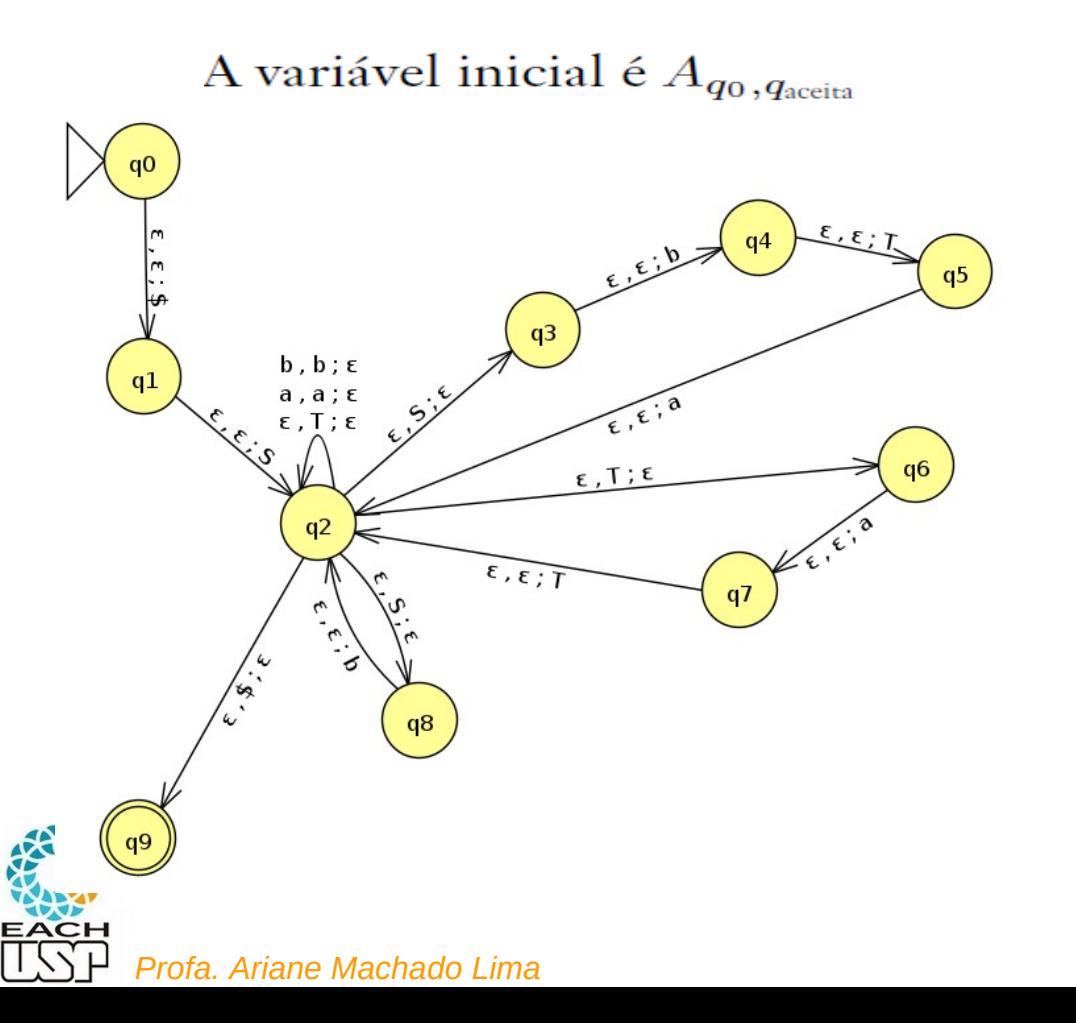

 $A_{q0q9} \rightarrow \ldots$ 

O segredo é achar os pares de transições  $A_{q0q9} \rightarrow \dots$ que empilham e desempilham o mesmo símbolo ("t")

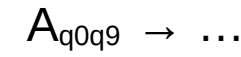

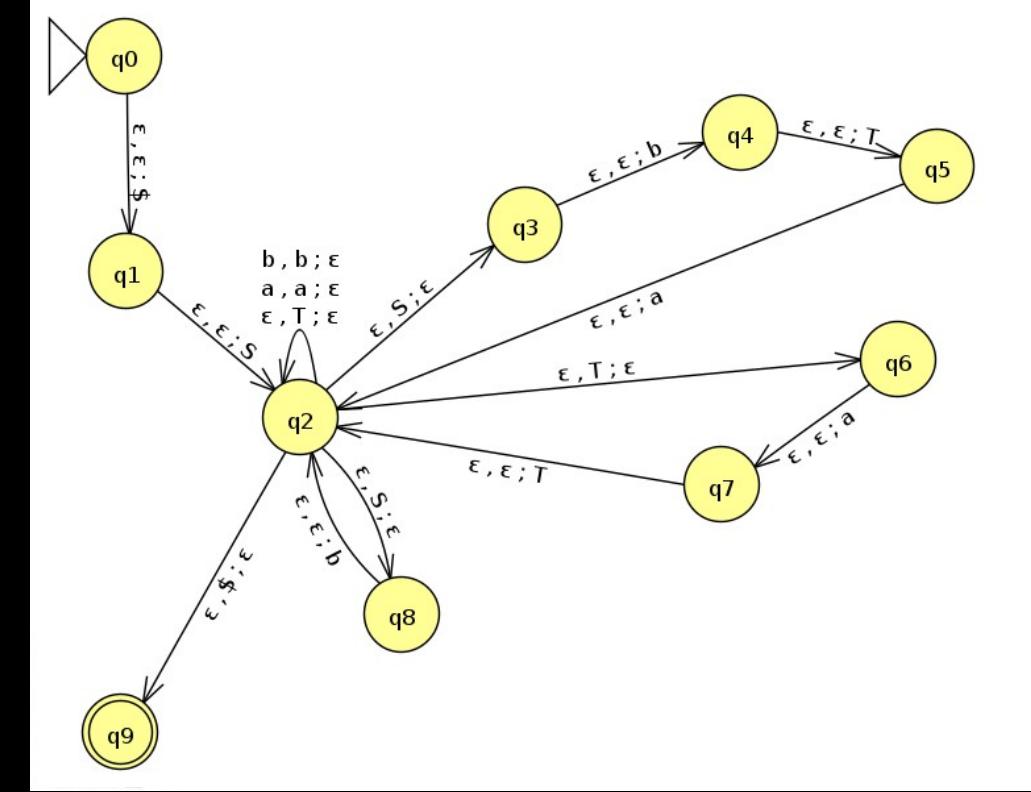

O segredo é achar os pares de transições  $A_{q0q9} \rightarrow A_{q1q2}$ que empilham e desempilham o mesmo símbolo ("t")

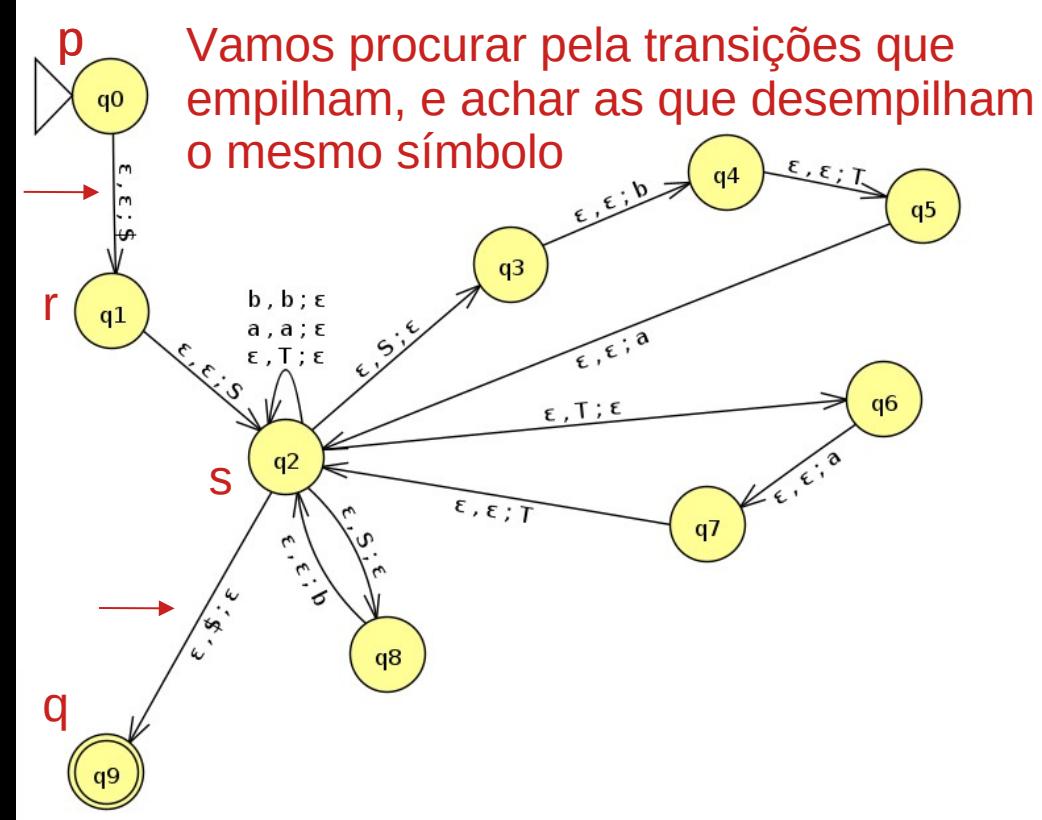

O segredo é achar os pares de transições que empilham e desempilham o mesmo símbolo ("t")

$$
\begin{array}{ccc}A_{q0q9}&\to&A_{q1q2}\\A_{q1q3}&\to&A_{q2q2}\end{array}
$$

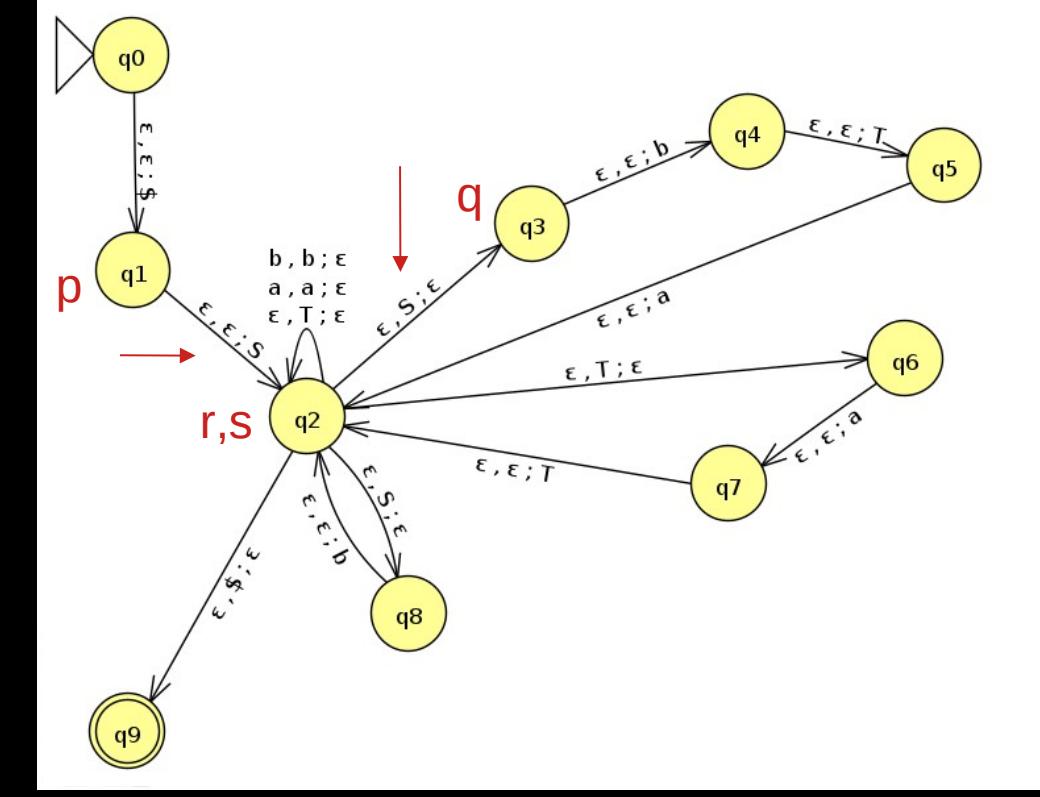

O segredo é achar os pares de transições que empilham e desempilham o mesmo símbolo ("t")

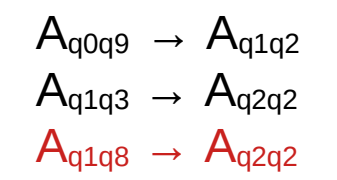

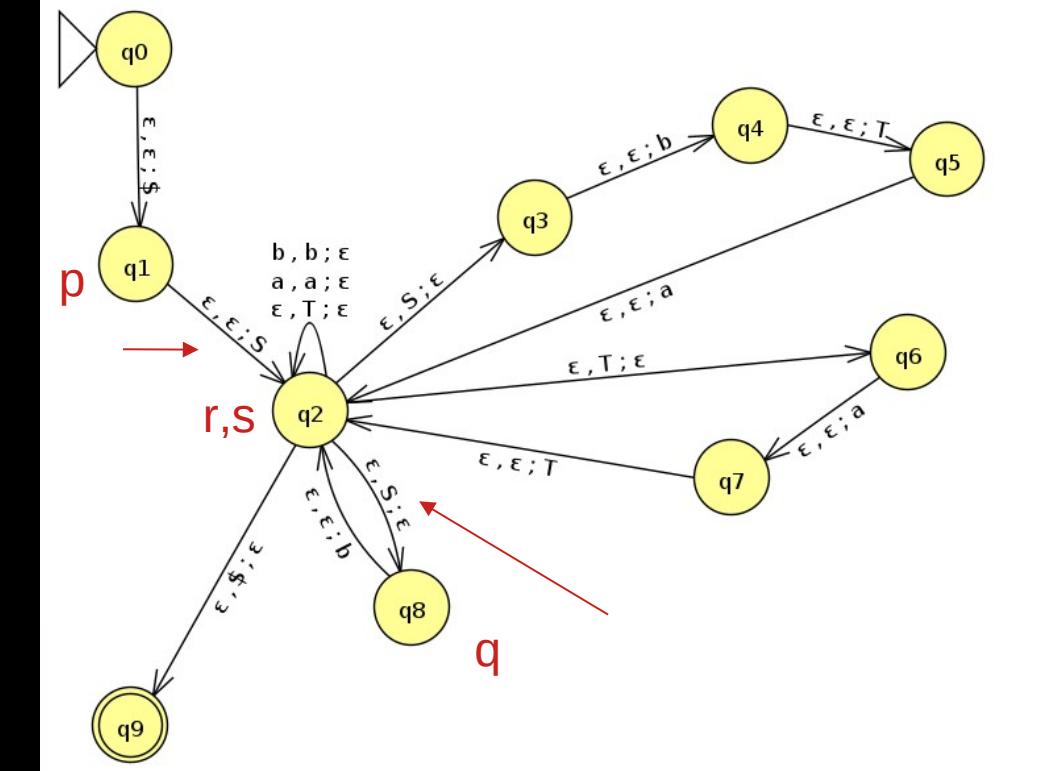

O segredo é achar os pares de transições que empilham e desempilham o mesmo símbolo ("t")

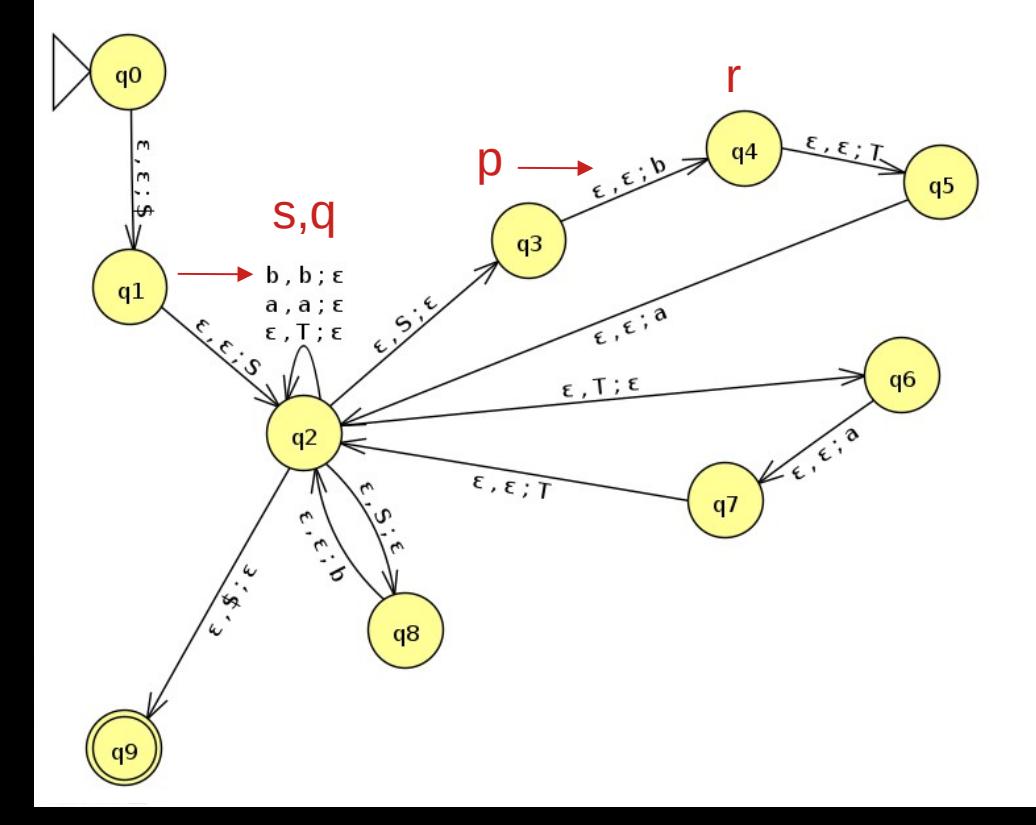

 $A_{\alpha 0\alpha 9} \rightarrow A_{\alpha 1\alpha 2}$  $A_{q1q3} \rightarrow A_{q2q2}$  $A_{q1q8} \rightarrow A_{q2q2}$  $A_{q3q2} \rightarrow A_{q4q2}b$ 

O segredo é achar os pares de transições que empilham e desempilham o mesmo símbolo ("t")

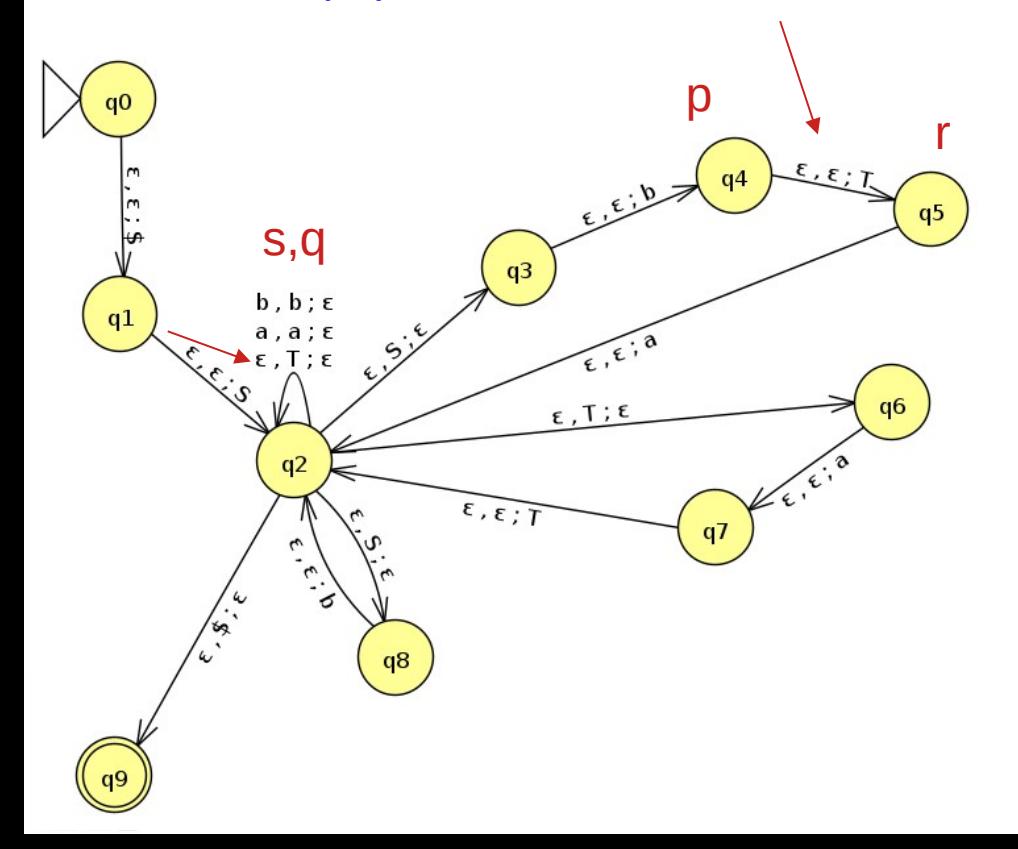

 $A_{\alpha 0\alpha 9} \rightarrow A_{\alpha 1\alpha 2}$  $A_{q1q3} \rightarrow A_{q2q2}$  $A_{q1q8} \rightarrow A_{q2q2}$  $A_{q3q2} \rightarrow A_{q4q2}b$  $A_{q4q2} \rightarrow A_{q5q2}$ 

O segredo é achar os pares de transições que empilham e desempilham o mesmo símbolo ("t")

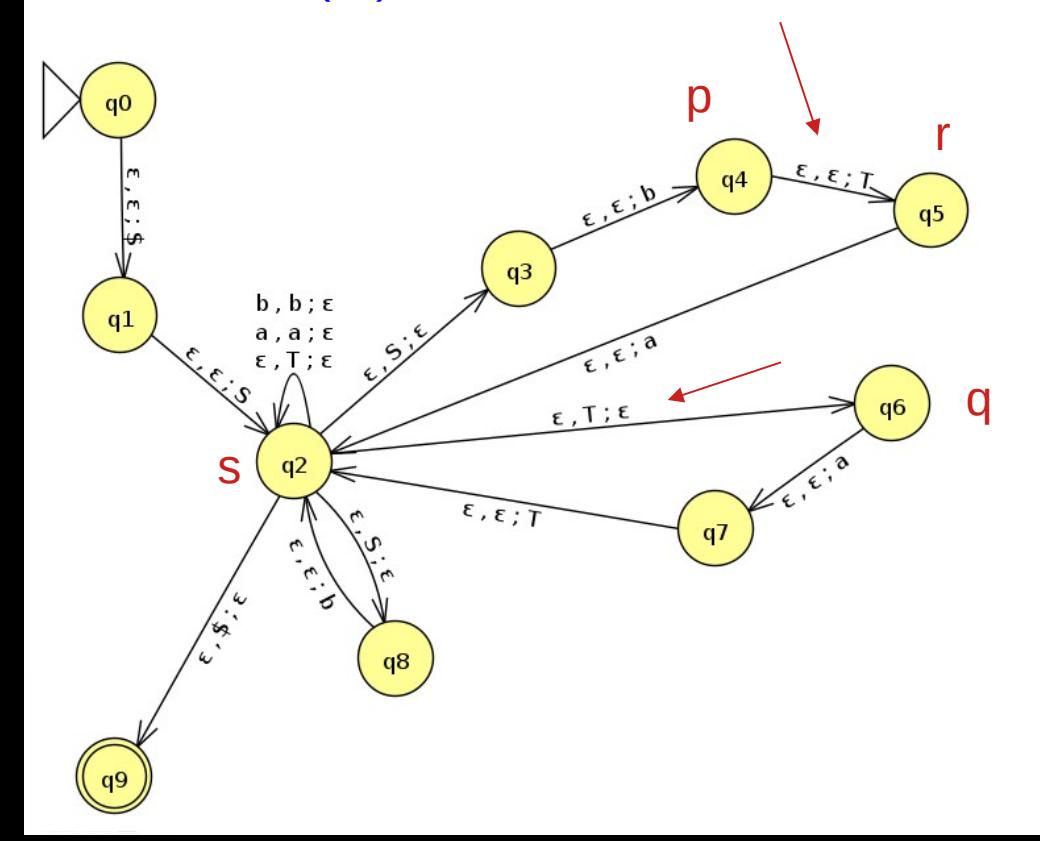

 $A_{\alpha 0\alpha 9} \rightarrow A_{\alpha 1\alpha 2}$  $A_{q1q3} \rightarrow A_{q2q2}$  $A_{q1q8} \rightarrow A_{q2q2}$  $A_{q3q2} \rightarrow A_{q4q2}b$  $A_{q4q2} \rightarrow A_{q5q2}$  $A_{q4q6} \rightarrow A_{q5q2}$ 

O segredo é achar os pares de transições que empilham e desempilham o mesmo símbolo ("t")

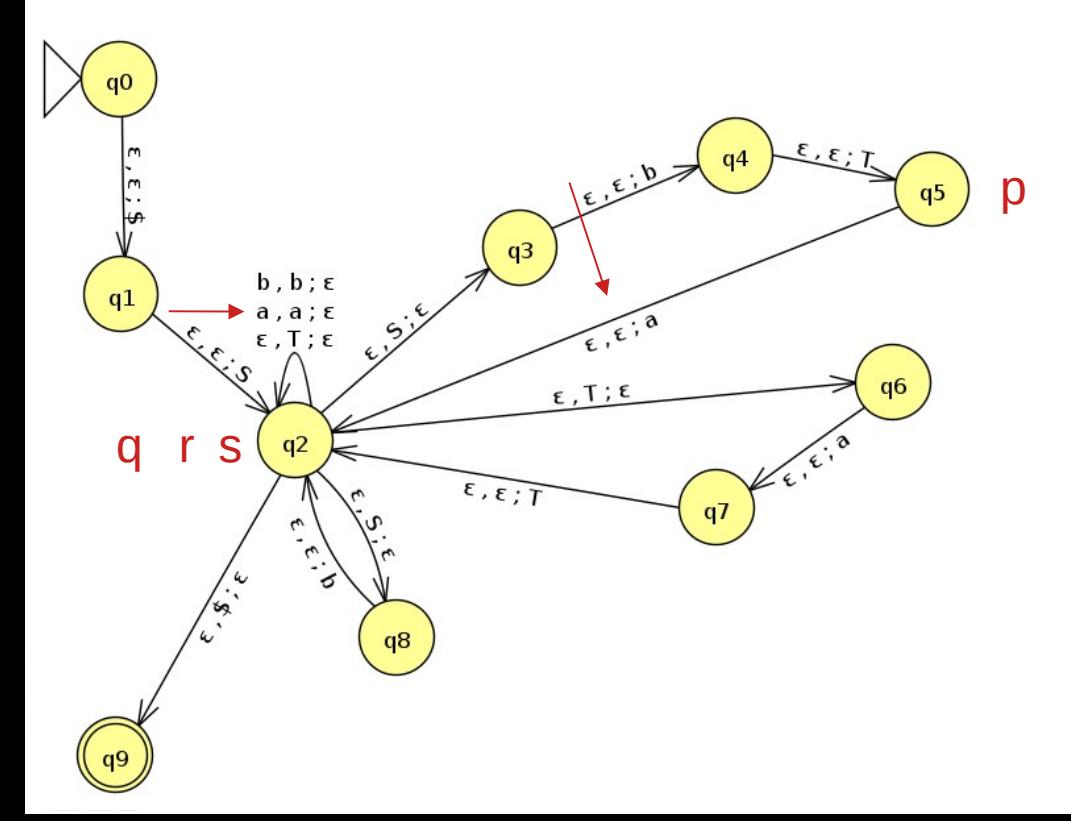

 $A_{\alpha 0\alpha 9} \rightarrow A_{\alpha 1\alpha 2}$  $A_{q1q3} \rightarrow A_{q2q2}$  $A_{q1q8} \rightarrow A_{q2q2}$  $A_{q3q2} \rightarrow A_{q4q2}b$  $A_{q4q2} \rightarrow A_{q5q2}$  $A_{q4q6} \rightarrow A_{q5q2}$  $A_{\alpha 5\alpha 2} \rightarrow A_{\alpha 2\alpha 2}a$ 

O segredo é achar os pares de transições que empilham e desempilham o mesmo símbolo ("t")

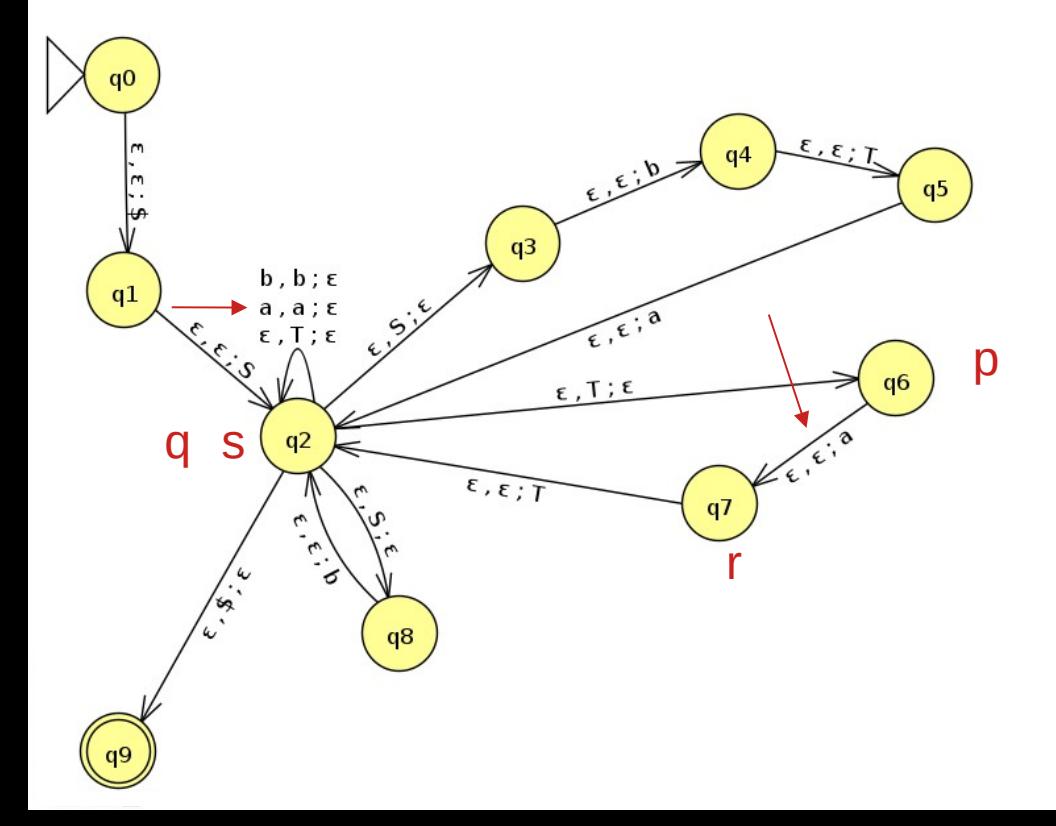

 $A_{\alpha 0\alpha 9} \rightarrow A_{\alpha 1\alpha 2}$  $A_{q1q3} \rightarrow A_{q2q2}$  $A_{q1q8} \rightarrow A_{q2q2}$  $A_{q3q2} \rightarrow A_{q4q2}b$  $A_{q4q2} \rightarrow A_{q5q2}$  $A_{q4q6} \rightarrow A_{q5q2}$  $A_{q5q2} \rightarrow A_{q2q2}a$  $A_{q5q2} \rightarrow A_{q7q2}a$ 

O segredo é achar os pares de transições que empilham e desempilham o mesmo símbolo ("t")

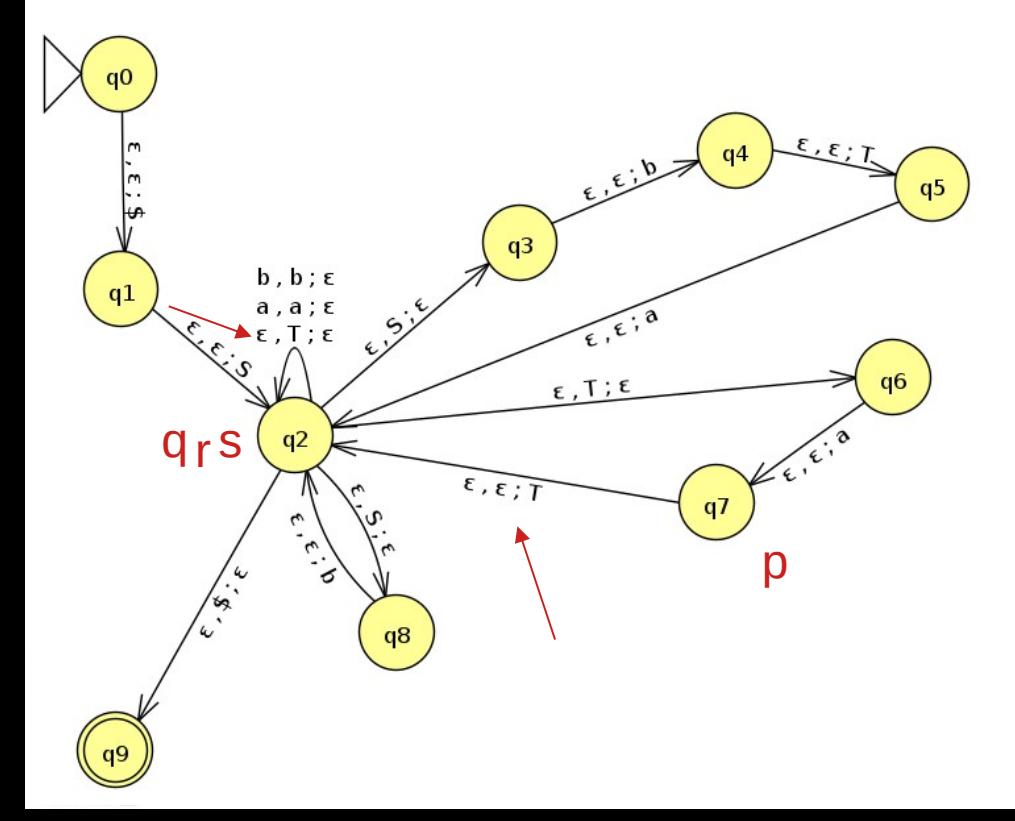

 $A_{\alpha 0\alpha 9} \rightarrow A_{\alpha 1\alpha 2}$  $A_{q1q3} \rightarrow A_{q2q2}$  $A_{q1q8} \rightarrow A_{q2q2}$  $A_{q3q2} \rightarrow A_{q4q2}b$  $A_{q4q2} \rightarrow A_{q5q2}$  $A_{q4q6} \rightarrow A_{q5q2}$  $A_{q5q2} \rightarrow A_{q2q2}a$  $A_{q5q2} \rightarrow A_{q7q2}a$  $A_{q7q2} \rightarrow A_{q2q2}$ 

O segredo é achar os pares de transições que empilham e desempilham o mesmo símbolo ("t")

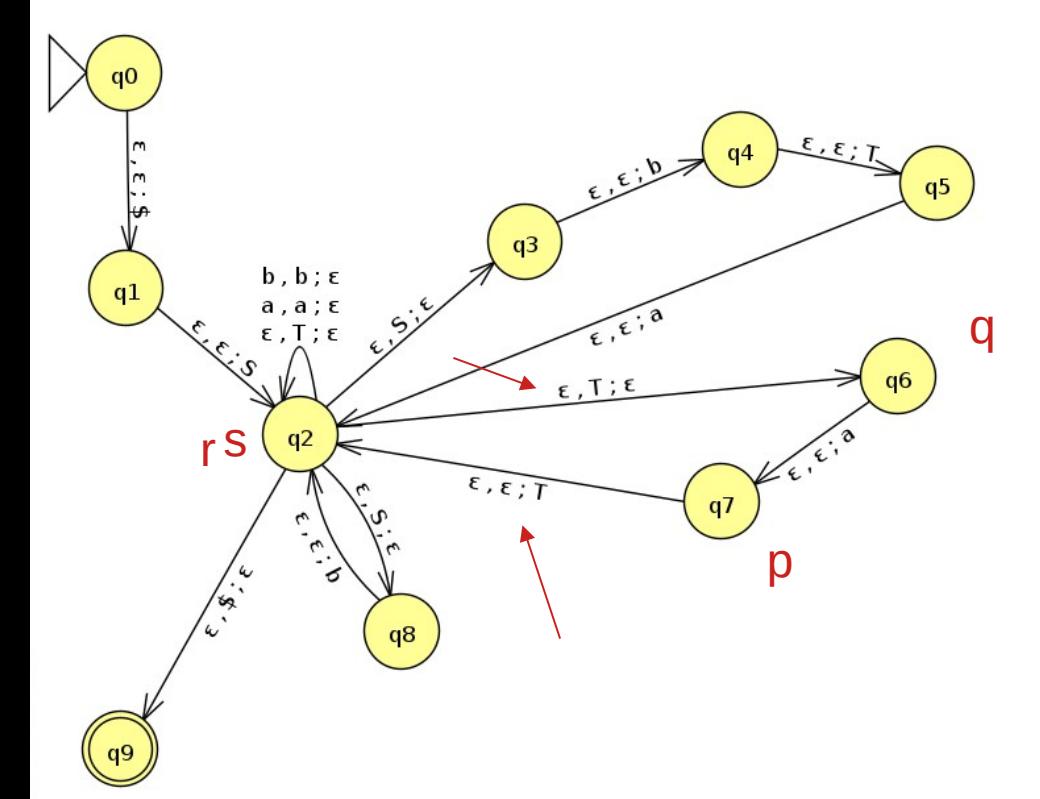

 $A_{\alpha 0\alpha 9} \rightarrow A_{\alpha 1\alpha 2}$  $A_{q1q3} \rightarrow A_{q2q2}$  $A_{q1q8} \rightarrow A_{q2q2}$  $A_{q3q2} \rightarrow A_{q4q2}b$  $A_{q4q2} \rightarrow A_{q5q2}$  $A_{q4q6} \rightarrow A_{q5q2}$  $A_{q5q2} \rightarrow A_{q2q2}a$  $A_{q5q2} \rightarrow A_{q7q2}a$  $A_{q7q2} \rightarrow A_{q2q2}$  $A_{q7q6} \rightarrow A_{q2q2}$ 

O segredo é achar os pares de transições que empilham e desempilham o mesmo símbolo ("t")

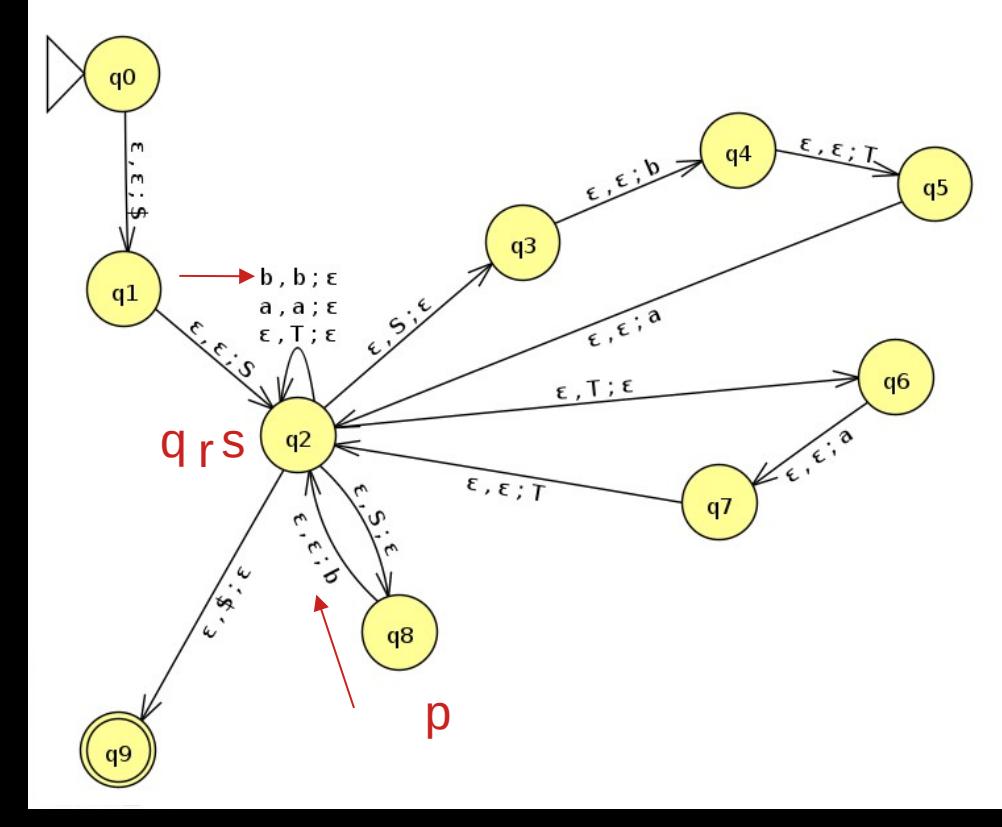

 $A_{\alpha 0\alpha 9} \rightarrow A_{\alpha 1\alpha 2}$  $A_{q1q3} \rightarrow A_{q2q2}$  $A_{q1q8} \rightarrow A_{q2q2}$  $A_{q3q2} \rightarrow A_{q4q2}b$  $A_{q4q2} \rightarrow A_{q5q2}$  $A_{q4q6} \rightarrow A_{q5q2}$  $A_{q5q2} \rightarrow A_{q2q2}a$  $A_{q5q2} \rightarrow A_{q7q2}a$  $A_{q7q2} \rightarrow A_{q2q2}$  $A_{q7q6} \rightarrow A_{q2q2}$  $A_{\alpha 8\alpha 2} \rightarrow A_{\alpha 2\alpha 2} b$ 

• Para cada  $p, q, r \in Q$ , ponha a regra  $A_{pq} \to A_{pr} A_{rq}$  em G.

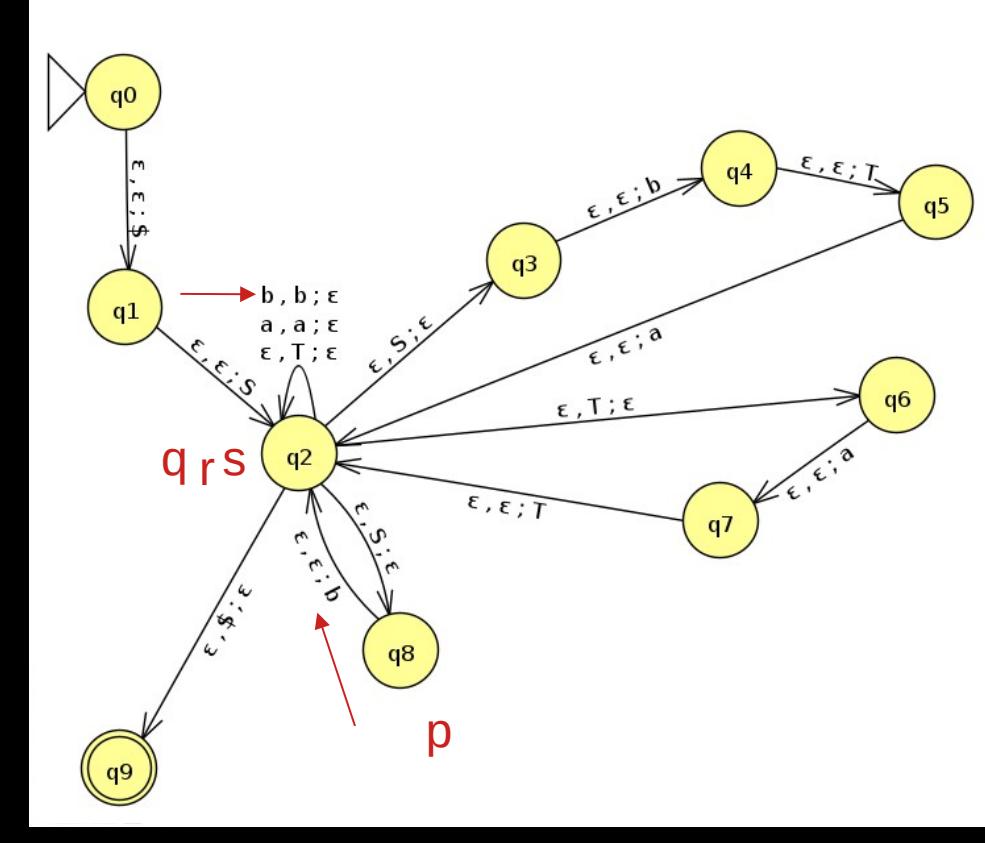

- $A_{\alpha 0\alpha 9}$   $\rightarrow$   $A_{\alpha 1\alpha 2}$  $A_{q1q3} \rightarrow A_{q2q2} \rightarrow A_{q0q0} \rightarrow A_{q0q1}A_{q1q0}$  $A_{q1q8} \rightarrow A_{q2q2}$  $A_{q3q2} \rightarrow A_{q4q2}b$  $A_{q4q2} \rightarrow A_{q5q2}$  $A_{q4q6} \rightarrow A_{q5q2}$  $A_{q5q2} \rightarrow A_{q2q2}a$  $A_{q5q2} \rightarrow A_{q7q2}a$  $A_{q7q2} \rightarrow A_{q2q2}$  $A_{q7q6} \rightarrow A_{q2q2}$  $A_{q8q2} \rightarrow A_{q2q2}b$  $A_{q0q0} \rightarrow A_{q0q0}A_{q0q0}$ … … …
	- $A_{q0q0} \rightarrow A_{q0q9}A_{q9q0}$  $A_{q0q1} \rightarrow A_{q0q0}A_{q0q1}$  $A_{q0q1} \rightarrow A_{q0q9}A_{q9q0}$  $(10<sup>3</sup>$  regras)

• Finalmente, para cada  $p \in Q$ , ponha a regra  $A_{pp} \to \varepsilon$  em G.

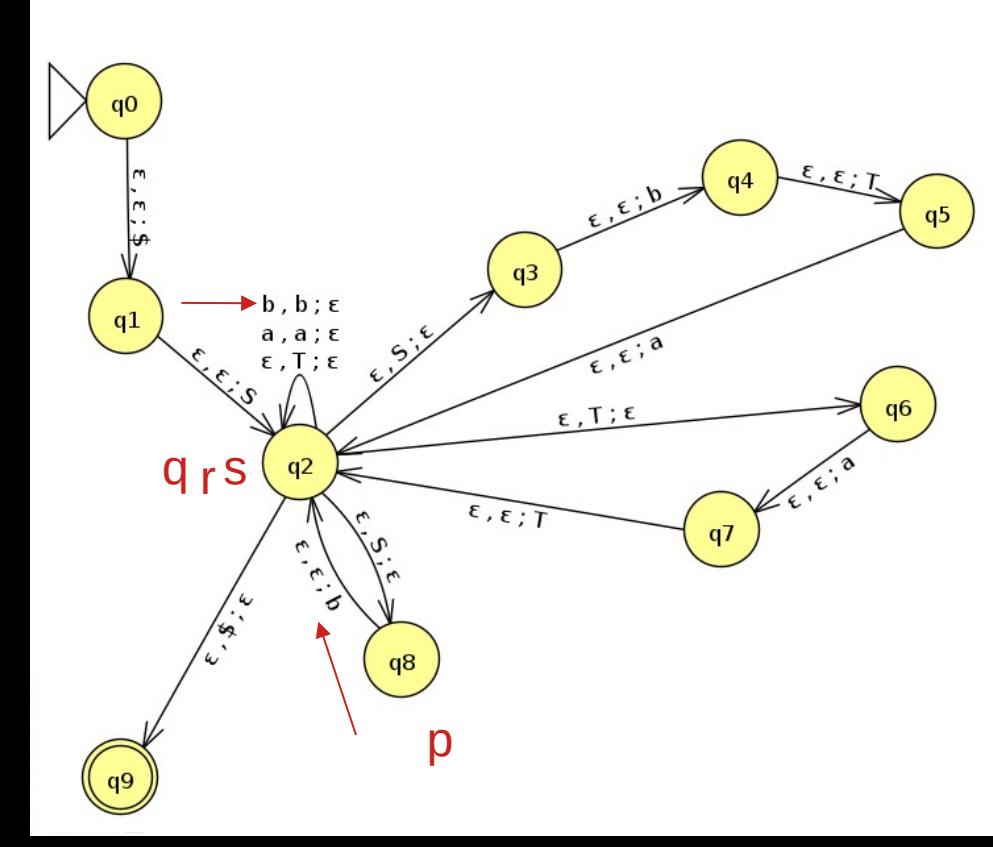

 $A_{\alpha 0\alpha 9} \rightarrow A_{\alpha 1\alpha 2}$  $A_{q1q3} \rightarrow A_{q2q2}$  $A_{q1q8} \rightarrow A_{q2q2}$  $A_{q3q2} \rightarrow A_{q4q2}b$  $A_{q4q2} \rightarrow A_{q5q2}$  $A_{q4q6} \rightarrow A_{q5q2}$  $A_{\alpha 5\alpha 2} \rightarrow A_{\alpha 2\alpha 2}a$  $A_{\alpha 5\alpha 2} \rightarrow A_{\alpha 7\alpha 2}a$  $A_{q7q2} \rightarrow A_{q2q2}$  $A_{q7q6} \rightarrow A_{q2q2}$  $A_{\alpha\beta\alpha2} \rightarrow A_{\alpha2\alpha2}b$  $A_{q0q0} \rightarrow A_{q0q0}A_{q0q0}$  $A_{q0q0} \rightarrow A_{q0q1}A_{q1q0}$ …<br>A<sub>q0q0</sub> → A<sub>q0q9</sub>A<sub>q9q0</sub>  $A_{q0q1} \rightarrow A_{q0q0}A_{q0q1}$ … $A_{\alpha 0\alpha 1} \rightarrow A_{\alpha 0\alpha 9} A_{\alpha 9\alpha 0}$ …  $(10<sup>3</sup>$  regras)  $A_{q0q0} \rightarrow \varepsilon$ …<br>A<sub>q9q9</sub> → <mark>ε</mark>

(9 regras)

$$
\begin{array}{c} S \to \texttt{a}T\texttt{b} \mid \texttt{b} \\ T \to T\texttt{a} \mid \varepsilon \end{array}
$$

$$
A_{q0q9} \Rightarrow A_{q1q2} \Rightarrow A_{q1q8}A_{q8q2} \Rightarrow A_{q2q2}A_{q2q2}b \Rightarrow b
$$

$$
\begin{array}{llll}A_{q0q9}\rightarrow A_{q1q2}&A_{q0q0}\\A_{q1q3}\rightarrow A_{q2q2}&A_{q0q0}\\A_{q1q8}\rightarrow A_{q2q2}&\ldots\\A_{q3q2}\rightarrow A_{q4q2}b&A_{q0q0}\\A_{q4q2}\rightarrow A_{q5q2}&A_{q0q1}\\A_{q4q6}\rightarrow A_{q5q2}&\ldots\\A_{q5q2}\rightarrow A_{q2q2}a&A_{q0q1}\\A_{q5q2}\rightarrow A_{q7q2}a&\ldots\\A_{q7q2}\rightarrow A_{q2q2}&\ldots\\A_{q7q6}\rightarrow A_{q2q2}&\ldots\\A_{q8q2}\rightarrow A_{q2q2}&A_{q0q0}\\A_{q8q2}\rightarrow A_{q2q2}b&A_{q0q0}\\&\ldots\end{array}
$$

 $\rightarrow A_{q0q0}A_{q0q0}$  $\rightarrow$  A<sub>q0q1</sub>A<sub>q1q0</sub>  $\rightarrow A_{q0q9}A_{q9q0}$  $\rightarrow$  A<sub>q0q0</sub>A<sub>q0q1</sub>  $\rightarrow$  A<sub>q0q9</sub>A<sub>q9q0</sub> regras)  $\rightarrow$  8

 $A_{q9q9} \rightarrow \epsilon$ (9 regras)

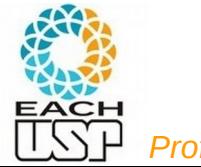

#### 2.20 **TEOREMA**

Uma linguagem é livre-do-contexto se e somente se algum autômato com pilha a reconhece.

#### LEMA  $2.21$

Se uma linguagem é livre-do-contexto, então algum autômato com pilha a reconhece.

## $(\equiv)$

Se um autômato com pilha reconhece alguma linguagem, então ela é livre-docontexto.

#### Slides EXTRAS

#### Prova da corretude do algoritmo de conversão  $APN \rightarrow GLC$

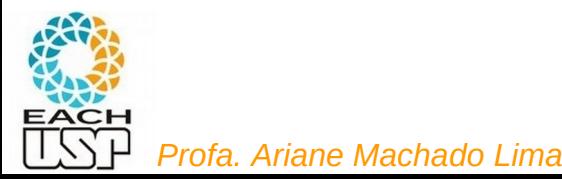

64

Temos que provar que essa construção funciona, ou seja, que A<sub>pq</sub> gera x se e somente se x pode levar o APN de p (com pilha vazia) a q (com pilha vazia). **AFIRMATIVA** 2.30

Se  $A_{pq}$  gera x, então x pode levar P de p com pilha vazia a q com pilha vazia.  $(=>)$ 

2.31 **AFIRMATIVA** 

Se x pode levar P de p com pilha vazia para q com pilha vazia,  $A_{pq}$  gera x.

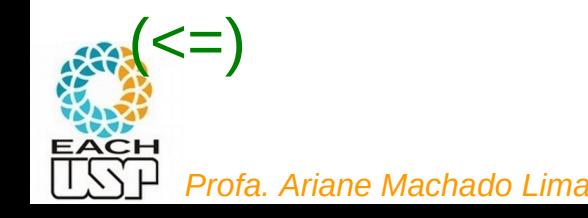

2.30 **AFIRMATIVA** 

Se  $A_{pq}$  gera x, então x pode levar P de p com pilha vazia a q com pilha vazia.

#### (=>)

Provamos essa afirmação por indução sobre o número de passos na derivação de x a partir de  $A_{pq}$ .

Base: A derivação tem 1 passo.

Uma derivação com um único passo tem de usar uma regra cujo lado direito não contém variáveis. As únicas regras em G onde nenhuma variável ocorre no lado direito são  $A_{pp} \rightarrow \varepsilon$ . Claramente, a entrada  $\varepsilon$  leva P de p com pilha vazia a p com pilha vazia e, portanto, a base está provada.

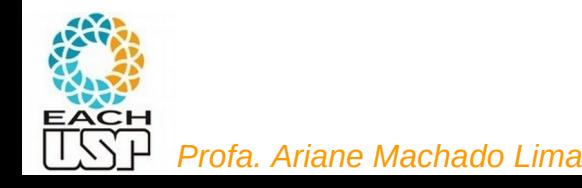

Se  $A_{pq}$  gera x, então x pode levar P de p com pilha vazia a q com pilha vazia.

Passo da Indução: Assuma verdadeiro para derivações de comprimento no máximo k, onde  $k \ge 1$ , e prove verdadeiro para derivações de comprimento  $k + 1$ . Suponha que  $A_{pq} \stackrel{*}{\Rightarrow} x$  com  $k+1$  passos. O primeiro passo nessa derivação é ou  $A_{pq} \Rightarrow aA_{rs}b$  ou  $A_{pq} \Rightarrow A_{pr}A_{rq}$ . Lidamos com esses dois casos separadamente.

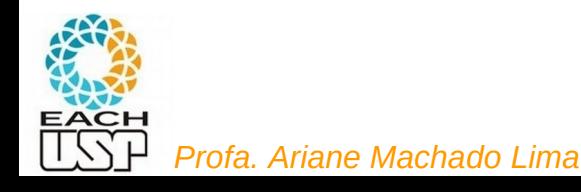

Se  $A_{pq}$  gera x, então x pode levar P de p com pilha vazia a q com pilha vazia. Passo da Indução: Assuma verdadeiro para derivações de comprimento no máximo k, onde  $k \ge 1$ , e prove verdadeiro para derivações de comprimento  $k + 1$ . Suponha que  $A_{pq} \stackrel{*}{\Rightarrow} x$  com  $k + 1$  passos. O primeiro passo nessa derivação é ou  $A_{pq} \Rightarrow aA_{rs}b$  ou  $A_{pq} \Rightarrow A_{pr}A_{rq}$ . Lidamos com esses dois casos separadamente.

Seja y uma cadeia de terminais tal que Ars =>\* y  $\rightarrow x =$  ayb

Ars =>\* y em k passos, logo (pela hipótese de indução) y leva P do estado r (com pilha vazia) ao estado s (com pilha vazia) (\*)

Pelas regras de construção desta GLC, Apq  $\rightarrow$  a Ars b é uma produção de G porque no APN P sendo convertido  $\delta(p,a,\epsilon)$  contém (r,t) e  $\delta(s,b,t)$  contém (q,ε), para t ε Γ

Logo, P começa no estado p (com uma pilha vazia, porque esta começando a análise agora), lê a, empilha t, vai para o estado r e, devido a (\*), quando chega no estado s o símbolo t está no topo da pilha (e a substring y foi lida). Então P vai do estado s para o estado q, desempilhando t e lendo b, terminando então a leitura de x e tornando a pilha vazia novamente. CQD (como queríamos demonstrar)

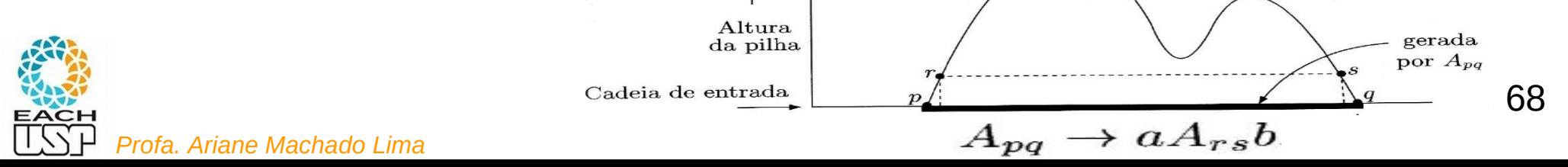

Se  $A_{pq}$  gera x, então x pode levar P de p com pilha vazia a q com pilha vazia. Passo da Indução: Assuma verdadeiro para derivações de comprimento no máximo k, onde  $k \ge 1$ , e prove verdadeiro para derivações de comprimento  $k + 1$ . Suponha que  $A_{pq} \stackrel{*}{\Rightarrow} x$  com  $k + 1$  passos. O primeiro passo nessa derivação é ou  $A_{pq} \Rightarrow aA_{rs}b$  ou  $A_{pq} \Rightarrow A_{pr}A_{rq}$ . Lidamos com esses dois casos separadamente.

No segundo caso, considere as partes y e z de x que  $A_{pr}$  e  $A_{rq}$ , respectivamente, geram, de forma que  $x = yz$ . Como  $A_{pr} \stackrel{*}{\Rightarrow} y$  em no máximo k passos e  $A_{rq} \stackrel{*}{\Rightarrow} z$  em no máximo k passos, a hipótese da indução nos diz que y pode levar  $P$  de  $p$  para  $r$  e  $z$  pode levar  $P$  de  $r$  para  $q$ , com pilha vazia no início e no final. Logo,  $x$  pode levá-lo de  $p$  com pilha vazia para  $q$  com pilha vazia. Isso completa o passo da indução.

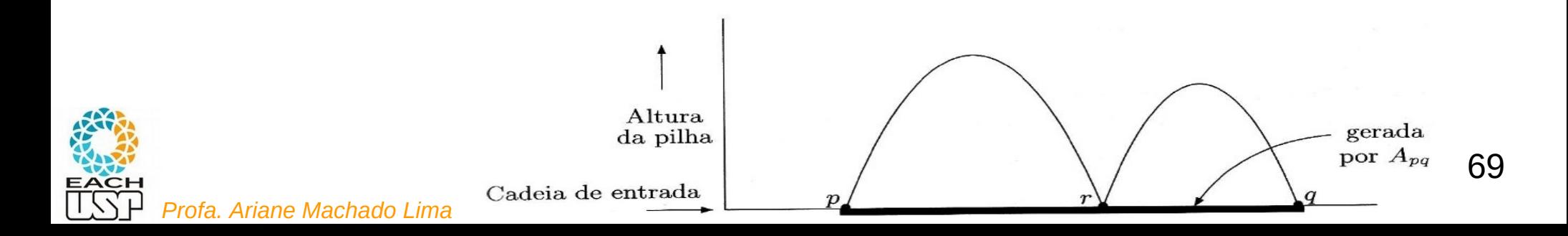

AFIRMATIVA 2.31 Se x pode levar P de p com pilha vazia para q com pilha vazia,  $A_{pq}$  gera x.

 $(\leq)=$ 

Provamos essa afirmação por indução sobre o número de passos na computação de P que vai de p para q com pilhas vazias sobre a entrada x.

*Base:* A computação tem 0 passos.

Se uma computação tem 0 passos, ela começa e termina no mesmo estado digamos, p. Portanto, temos que mostrar que  $A_{pp} \stackrel{*}{\Rightarrow} x$ . Em 0 passos, P só tem tempo de ler a cadeia vazia, portanto  $x = \varepsilon$ . Por construção, G tem a regra  $A_{pp} \rightarrow \varepsilon$ , portanto a base está provada.

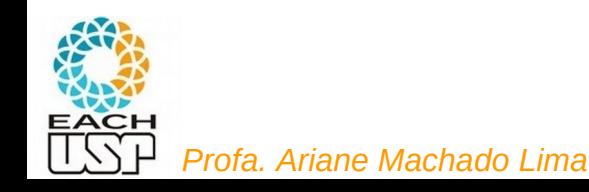

Se x pode levar P de p com pilha vazia para q com pilha vazia,  $A_{pq}$  gera x.

*Passo da Indução:* Assuma verdadeiro para computações de comprimento no máximo k, onde  $k \geq 0$ , e prove verdadeiro para computações de comprimento  $k+1$ .

Suponha que P tenha uma computação na qual  $x$  leva de  $p$  para  $q$  com pilhas vazias em  $k + 1$  passos. Ou a pilha está vazia apenas no início e no final dessa computação, ou ela se torna vazia em algum outro ponto também.

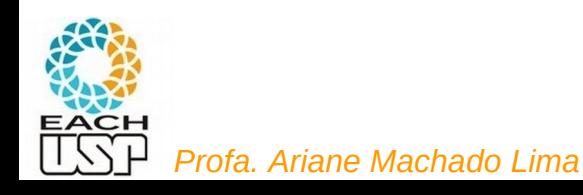

#### $2.31$ **AFIRMATIVA**

Se x pode levar P de p com pilha vazia para q com pilha vazia,  $A_{pq}$  gera x.

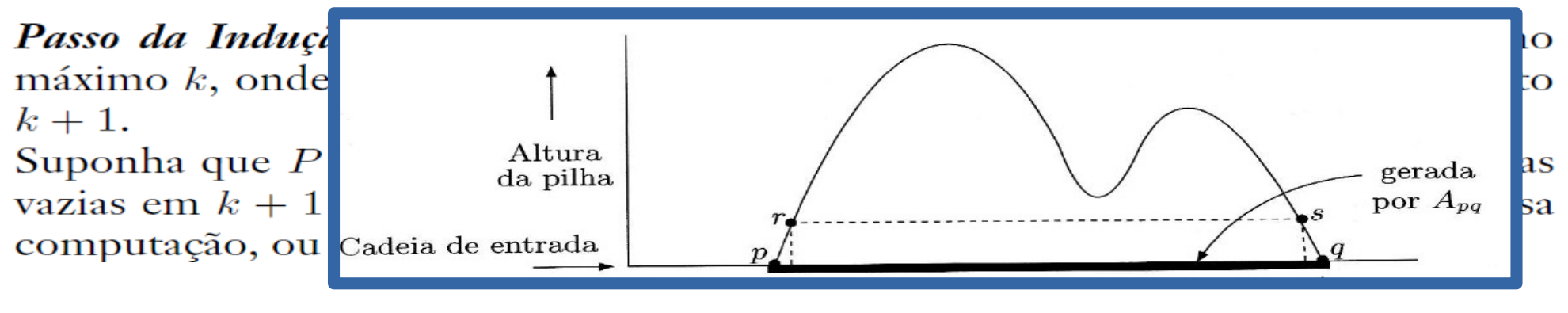

#### Caso 1:

- O primeiro símbolo a ser empilhado (t) deve ser o último a ser desempilhado
- Chamemos de a e b os símbolos lidos da entrada no primeiro e último movimento, respectivamente
	- Chamemos o segundo estado r e o penúltimo estado s
- δ(p,a,ε) contém (r,t) e δ(s,b,t) contém (q,ε), logo A<sub>pq</sub> → aA<sub>rs</sub> b está em G

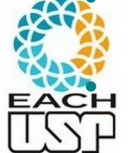

```
x = ayb. y faz o APN ir de r a s, sem tocar em t, em k-1 passos
```
*Profa. Ariane Machado Lima* Pela hipótese de indução, Ars =>\* y. Logo, Apq =>\* x

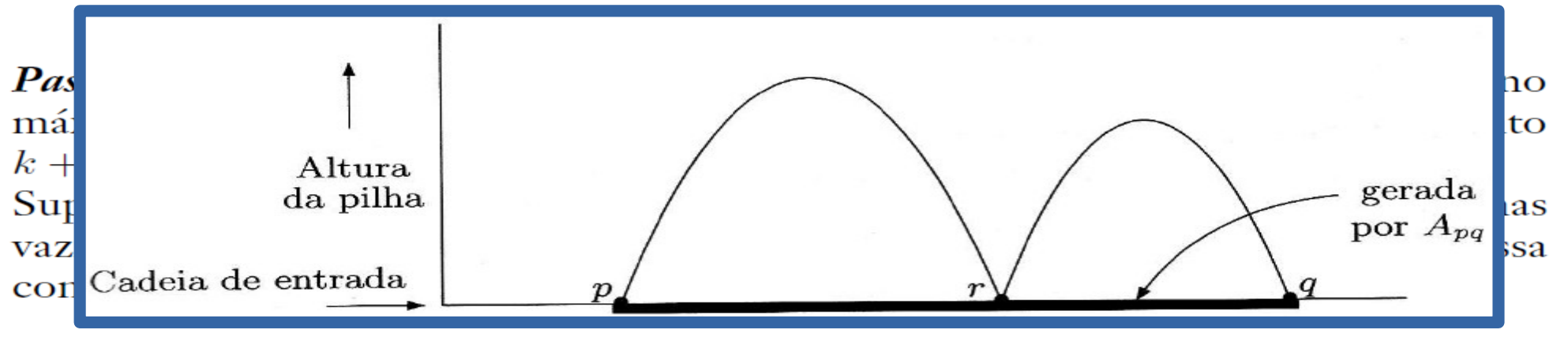

#### Caso 2:

- Chamemos de estado r onde a pilha fica vazia no meio da computação de x
- Cada caminho (de p a r, e de r a q) tem no máximo k passos,  $x = yz$
- Pela hipótese de indução:  $A_{\text{pr}} \Rightarrow^* y \in A_{\text{ro}} \Rightarrow^* z$ .

$$
\bullet \quad \text{Como } A_{pq} \rightarrow A_{pr} A_{rq} \text{ está em } G, \ A_{pq} \implies x
$$

#### Exercícios

Transforme as gramáticas dos exercícios 2.1, 2.3, 2.13 e 2.14 em um APN equivalente utilizando o método de conversão de GLC em APN do teorema da equivalência entre GLC's e APN's.

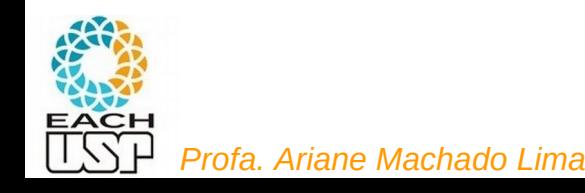

# ACH2043 INTRODUÇÃO À TEORIA DA COMPUTAÇÃO

## Aula 15 Equivalência APN e GLC

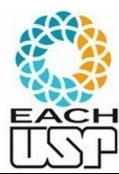

*Profa. Ariane Machado Lima*

Profa. Ariane Machado Lima ariane.machado@usp.br